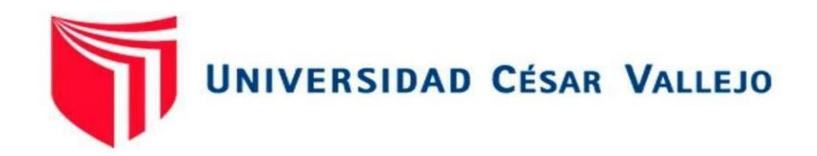

# FACULTAD DE INGENIERÍA Y ARQUITECTURA

# ESCUELA PROFESIONAL DE INGENIERÍA CIVIL

# **Comportamiento hidráulico en redes de distribución de agua potable herramientas computacionales, Pisacoma - Puno 2020**

TESIS PARA OBTENER EL TÍTULO PROFESIONAL DE: Ingeniero Civil

## **AUTOR:**

Br. Anchapuri Calderon, William Grober (ORCID: 0000-0002-0147-4860)

# **ASESOR:**

Dr. Muñiz Paucarmayta, Abel Alberto (ORCID: 0000-0002-1968-9122)

# **LÍNEA DE INVESTIGACIÓN:**

Diseño de Obras Hidráulicas y Saneamiento

**LIMA – PERÚ**

**2021**

# <span id="page-1-0"></span> **Agradecimiento:**

A nuestro creador Dios, por darme la vida hasta este momento, a mis padres Jose y Adelaida por su ejemplo y valentía de lucha.

# <span id="page-2-0"></span>**Dedicatoria:**

A mis hijos Josue y Santiago por ser la razón de seguir adelante.

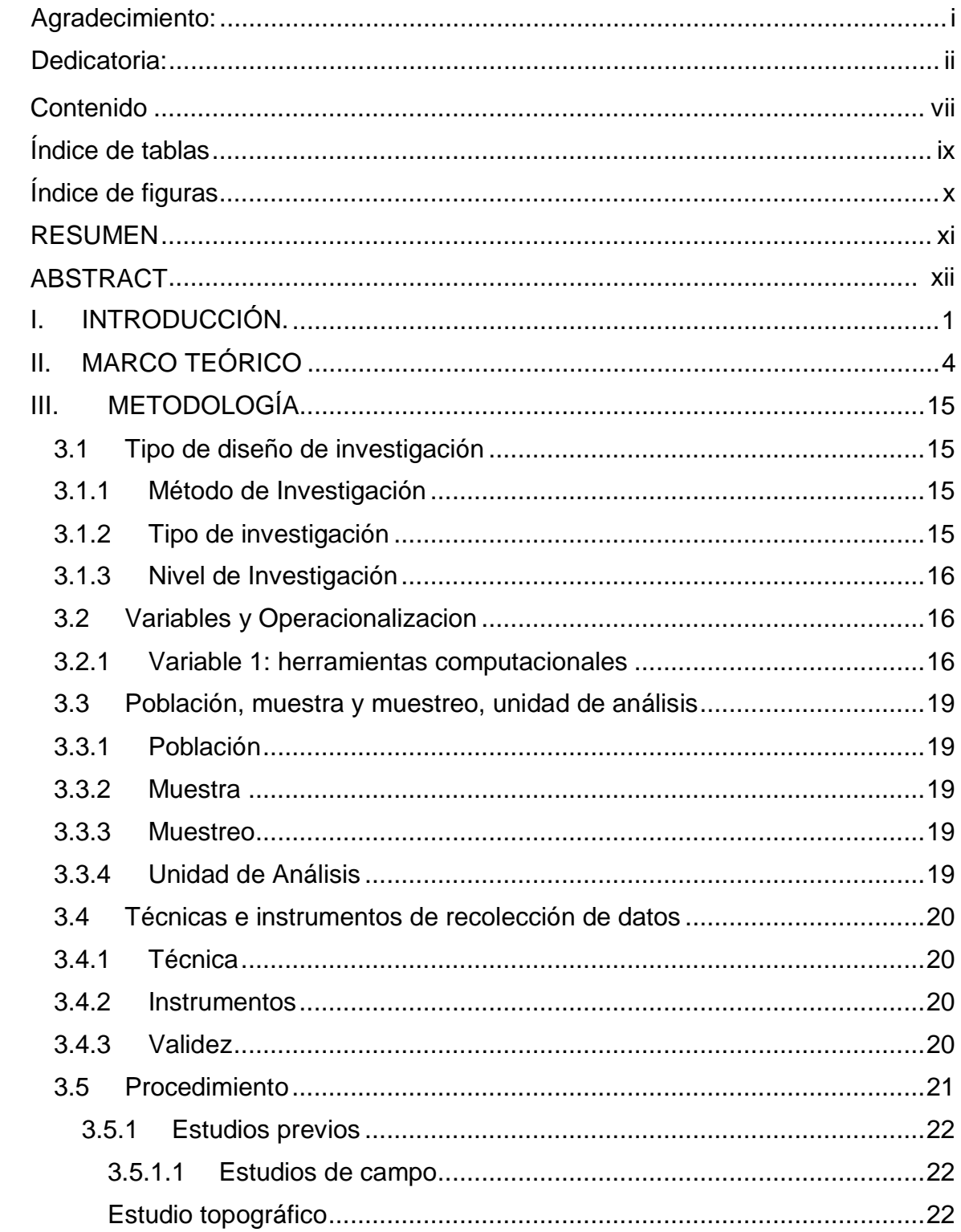

# Contenido

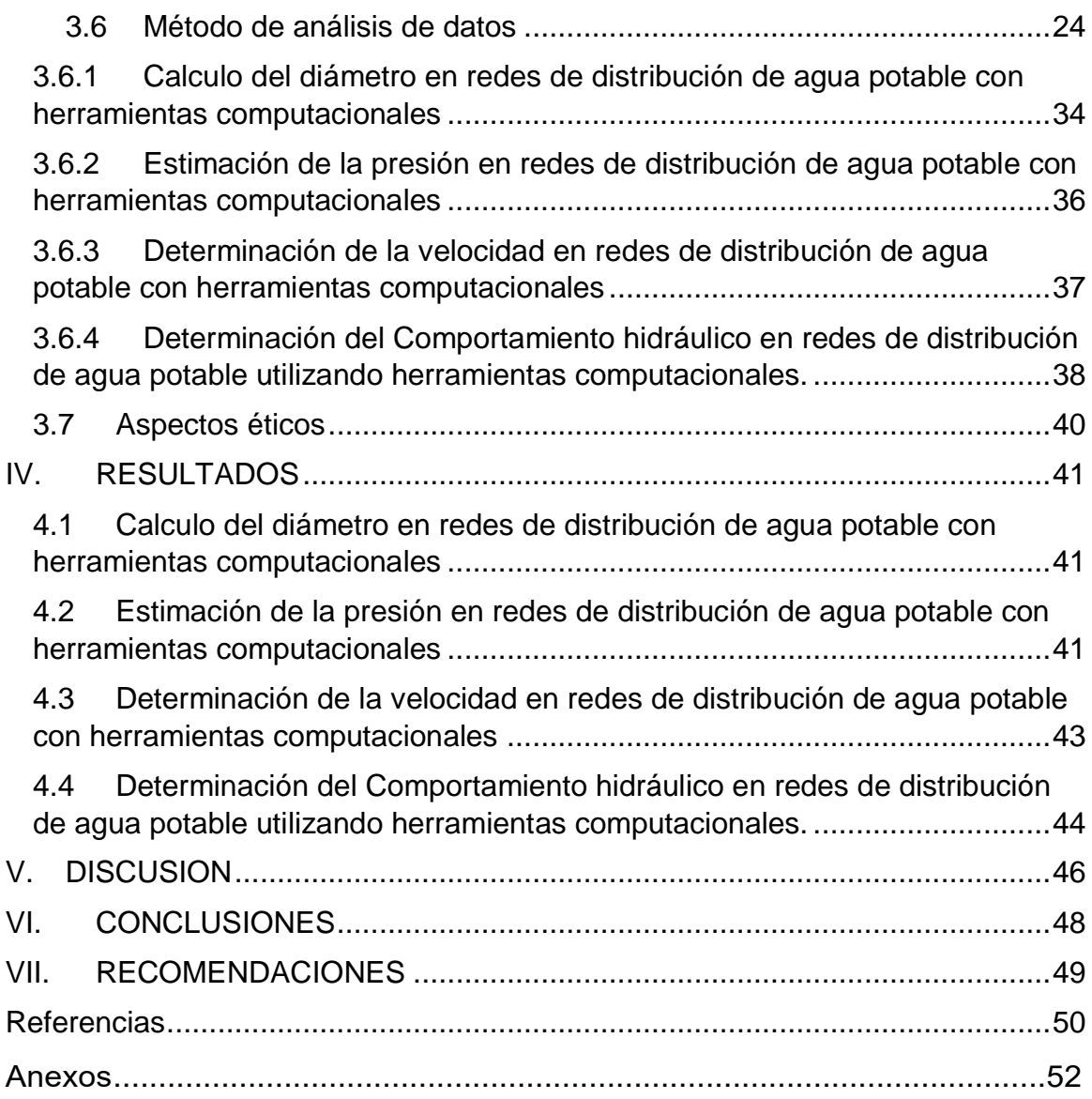

# **Índice de tablas**

<span id="page-5-0"></span>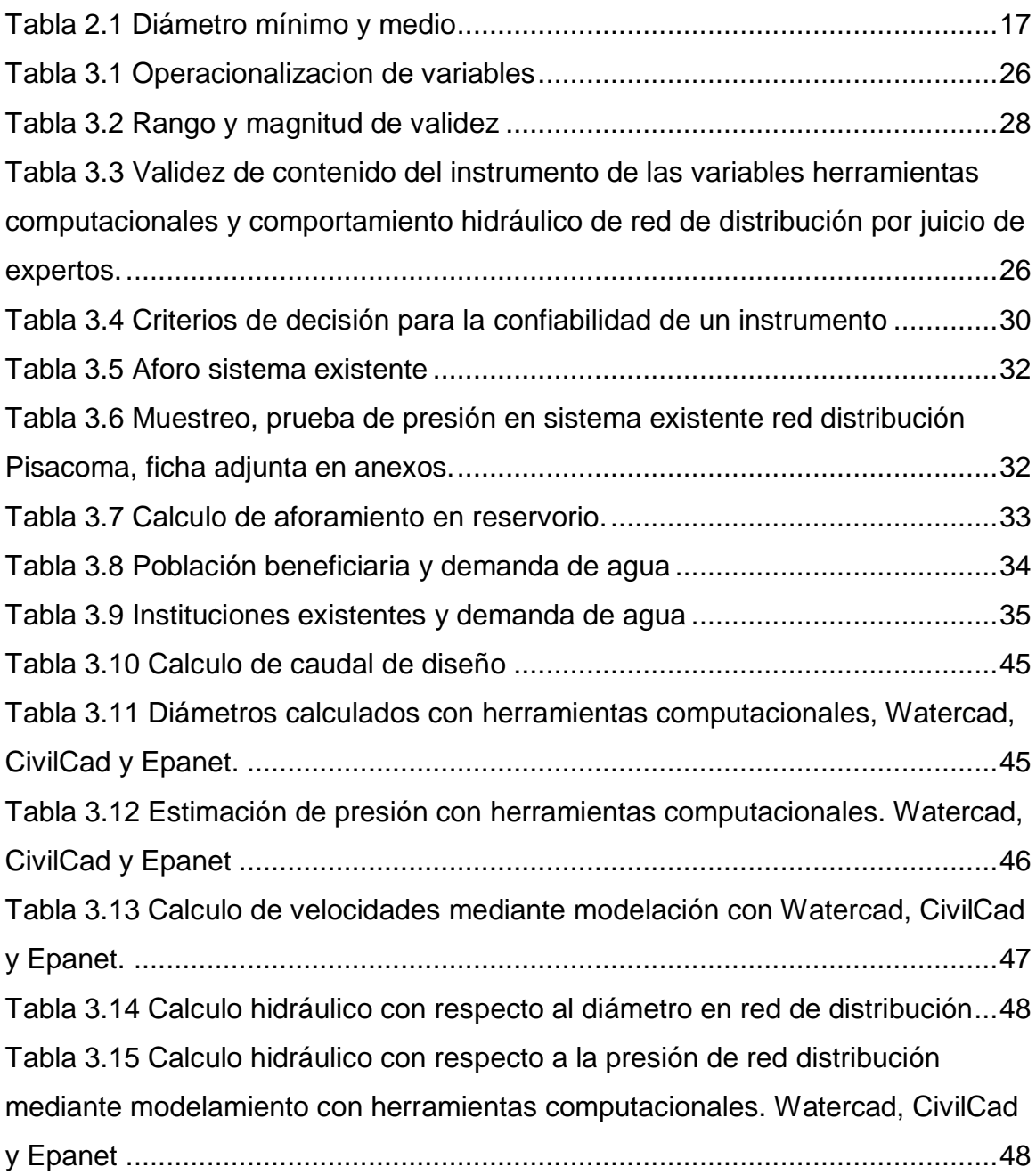

# **Índice de figuras**

<span id="page-6-0"></span>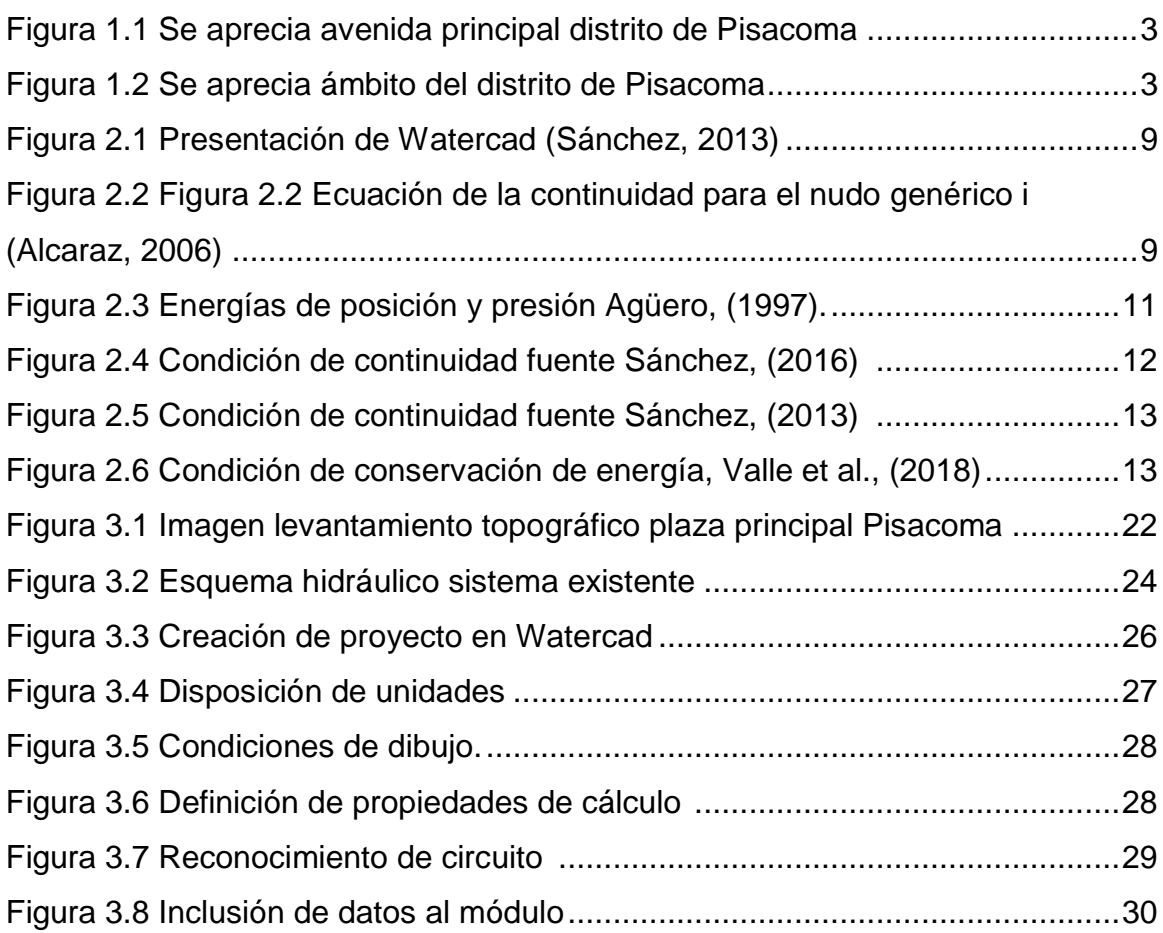

#### **RESUMEN**

<span id="page-7-0"></span>La presente investigación titulada: Comportamiento hidráulico en redes de distribución de agua potable con herramientas computacionales, Pisacoma – Puno 2020, fijo como objetivo Determinar el Comportamiento hidráulico en redes de distribución de agua potable utilizando herramientas computacionales, Pisacoma-Puno 2020, como metodología, se aplicó el método científico, de tipo aplicada, del nivel explicativo y diseño no experimental.

La muestra de estudio estuvo conformada por la red de distribución del distrito de Pisacoma, la técnica fue la observación y el instrumento de ficha de recopilación de información.

Los resultados obtenidos precisan que: el comportamiento hidráulico en red de distribución fue verificada con la herramienta computacional watercad. Los diámetros instalados en toda la red corresponden al 91.67% con diámetro 57 mm, las presiones varían de 22.11 m.c.a a 31.28 m.c.a, las velocidades varian de 0.51 m/s a 0.68 m/s.

La investigación muestra como conclusión: El comportamiento hidráulico de la red de distribución se determinó mediante tres herramientas computacionales, seleccionando la herramienta Watercad. es el que más se aproxima a los datos de la muestra, teniendo una aproximación de 88.74%. de acuerdo a lo descrito el sistema está operativa con presencia de sedimento por tener mínima las velocidades.

**Palabra clave:** Herramienta computacional, Diámetro, Presión y Velocidad.

#### **ABSTRACT**

<span id="page-8-0"></span>The present investigation entitled: Hydraulic behavior in drinking water distribution networks with computational tools, Pisacoma - Puno 2020, set the objective of Determining the hydraulic behavior in drinking water distribution networks using computational tools, Pisacoma-Puno 2020, as methodology, applied the scientific method, applied type, explanatory level and non-experimental design.

The study sample was made up of the distribution network of the Pisacoma district, the technique was observation and the instrument of information collection sheet.

The results obtained specify that: the hydraulic behavior in the distribution network was verified with the watercad computational tool. The diameters installed throughout the network correspond to 91.67% with a diameter of 57 mm, the pressures vary from 22.11 m.c.a to 31.28 m.c.a, the speeds vary from 0.51 m / s to 0.68 m / s.

The investigation shows as a conclusion: The hydraulic behavior of the distribution network was determined using three computational tools, selecting the Watercad tool. It is the one that is closest to the data of the sample, having an approximation of 88.74%. According to what has been described, the system is operative with the presence of sediment due to its minimum speeds.

**Keywords:** Computational tool, Diameter, Pressure and Speed

#### <span id="page-9-0"></span>**I. INTRODUCCIÓN**

El agua es sustancial para la vida y todos los individuos deben prevenir de un abastecimiento agradable (suficiente, seguro y accesible). La mejora del acceso al agua de consumo humano puede facilitar beneficios tangibles para la salud. OMS (2018).

En el Perú, aproximadamente 18 millones 900 mil habitantes residen en zonas urbanas (72%) y 8 millones 100 mil habitantes residen en zonas Rurales (28%). La cobertura de Servicios de Agua según Ámbito de Residencia en el 2004, de acuerdo a las estadísticas del Ministerio de Vivienda Construcción y Saneamiento, llegó a ser el 81% de la población urbana y el 62% de la población rural. MVCS (2017)

El problema que viene ocurriendo en el distrito de Pisacoma, es que el sistema no funciona las 24 horas a pesar de que si existe el caudal suficiente para dotar a todo el distrito.

Este problema se presenta desde la instalación del sistema de agua potable que corresponde al año 2000.

Se presenta en red de distribución, por la instalación de tuberías uniformes con diámetros únicos de 4", 3"y 2". La no combinación de tuberías.

Se presenta la red de distribución con presiones mínimas, velocidades bajas.

Perjudica directamente a la población beneficiaria del distrito de Pisacoma.

Una alternativa de solución es mediante un análisis del comportamiento hidráulico, y esto será a través de la utilización de herramientas computacionales, donde se demuestran las deficiencias y las posibles soluciones.

Una red de tuberías, que forman parte del sistema de distribución de agua potable, se puede definir como, una serie de elementos hidráulicos que, unidos de modo idóneo entre sí, proporcionan la cantidad de agua solicitada a la presión fijada. Estos elementos son tuberías, válvulas de control, aire y purga. Para que esta decisión sea real, es preciso determinar las magnitudes y medidas de los elementos hidráulicos que componen la mencionada red de distribución. De tal manera que se establecen los diámetros más convenientes de los conductos, que integran cualquier red distribuidora de agua potable como sistema.

En lo que respecta a la variable 1, herramientas computacionales se tendrá como dimensiones a los programas Watercad, Epanet y Civil Cad.

En cuanto a la variable 2, comportamiento hidráulico se tendrá como dimensiones a los diámetros, presión y velocidad en la red de distribución.

Analizando la realidad problemática del comportamiento hidráulico en red de distribución de agua potable Pisacoma Puno. Es preciso la formulación del problema, considerando como **problema general**: ¿Cuál es el Comportamiento hidráulico en redes de distribución de agua potable con herramientas computacionales, Pisacoma-Puno 2020?, adicionalmente como **problemas específicos:** ¿Cuál es el diámetro en redes de distribución de agua potable con herramientas computacionales, Pisacoma-Puno 2020?; ¿Cuál es la presión en redes de distribución de agua potable con herramientas computacionales, Pisacoma-Puno 2020?; ¿Cuál es la velocidad en redes de distribución de agua potable con herramientas computacionales, Pisacoma-Puno 2020?,

De la misma manera, la tesis de investigación posee **justificación práctica,**  porque al concluirla podremos conocer el comportamiento hidráulico de la red de distribución de agua potable Pisacoma Puno – 2020, de la misma manera tiene **justificación teórica,** porque al término de la investigación se realizará la comparación de resultados de los tres métodos.

Posteriormente, con las condiciones que me permito, establecer como **objetivo general:** Determinar el Comportamiento hidráulico en redes de distribución de agua potable utilizando herramientas computacionales, Pisacoma-Puno 2020 y como **objetivos específicos:** Calcular el diámetro en redes de distribución de agua potable con herramientas computacionales, Pisacoma-Puno 2020; estimar la presión en redes de distribución de agua potable con herramientas computacionales, Pisacoma-Puno 2020; determinar la velocidad en redes de distribución de agua potable con herramientas computacionales, Pisacoma-Puno 2020.

Finalmente, planteado los problemas y fijados los objetivos, formulamos como **hipótesis general:** El comportamiento hidráulico en redes de distribución de agua potable con herramientas computacionales varia significativamente, Pisacoma Puno 2020 y presentamos como **hipótesis específicas:** El diámetro en redes de distribución de agua potable con herramientas computacionales, varia significativamente, Pisacoma-Puno 2020; La presión en redes de distribución de agua potable con herramientas computacionales, varia significativamente, Pisacoma-Puno 2020 y finalmente la velocidad en redes de distribución de agua potable con herramientas computacionales, varia significativamente Pisacoma-Puno 2020.

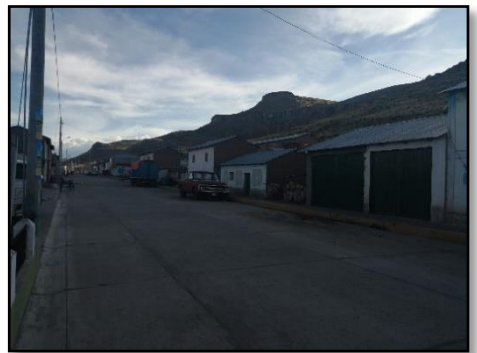

**Figura 1.1** Se aprecia avenida principal distrito de Pisacoma

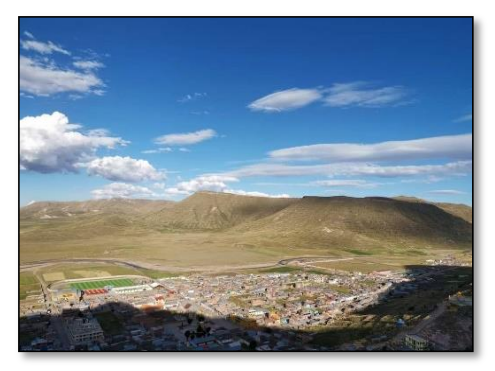

**Figura 1.2** Se aprecia ámbito del distrito de Pisacoma

#### <span id="page-12-0"></span>**II. MARCO TEÓRICO**

En los trabajos previos como **antecedente nacional,** según Vera (2018), en la tesis de pregrado *titulado* "Evaluación del comportamiento Hidráulico de redes de agua potable, mediante métodos computacionales convencionales en el Distrito de Chupaca", fijó como *objetivos:* Analizar el comportamiento hidráulico en redes de distribución de agua potable mediante métodos convencionales computacionales en el distrito de Chupaca, aplicando una *metodología:* la investigación tiene una metodología aplicada al método científico, obtuvo los *resultados* siguientes: se puede rescatar que los valores de las velocidades calculadas por los softwares, presentan mayor variación entre sí, a comparación de las conexiones, ya que comparando Watercad con Epanet se tiene una variación promedio de 111.91%. En relación de Watercad y Watdis presenta un valor promedio de variación de 116.03%, lo que físicamente significa que el funcionamiento de la red, por contener abundantes tuberías, pueden presentar diferentes comportamientos y sentidos direccionales, y a pesar de ello ser funcionales, finalmente, fija como *conclusión:* Todos los métodos son acertados para examinar el comportamiento hidráulico, a su vez son adecuados para diseño hidráulico de redes de tuberías, para verificacion y seguimiento de los mismos. Las diferencias de resultados generales varían en presiones un valor de 3.92% en relación Epanet Watercad y 0.53% en relación Watdis WaterCAD. En los cálculos de modelamiento se observa velocidades de 0.59m/s; P-330. Luego se tiene, Apaza (2015) en su tesis de pregrado *Titulado* "Diseño De Un Sistema Sostenible De Agua Potable Y Saneamiento Básico En La Comunidad De Miraflores - Cabanilla - Lampa - Puno", fija como *Objetivo:* Obtener el diseño de un sistema sostenible de agua potable, conjuntamente con saneamiento básico en el centro comunitario de Miraflores, en la Provincia de Cabanilla, Distrito de Lampa, departamento de Puno, aplicando una *Metodología:* Es el método científico de tipo aplicada; teniendo como *Resultados:* Los diámetros y tipos de tubería que se requieren para la dotación requerida. Finalmente se *Concluye:* Son 110 las familias beneficiadas con el desarrollo de este proyecto, quienes contaran con agua potable y saneamiento básico, de calidad, unidades básicas de saneamiento las 24 horas del día, evitando todo tipo de enfermedades gastrointestinales, dérmicas y diarreicas. Luego se tiene, también Valenzuela & Orrillo (2019) en su tesis de pregrado *titulada:* **"**Modelación Hidráulica de la red de distribución de agua potable en la localidad de Paucartambo – Cusco", fijo como *objetivo:*  Evaluar la red de distribución de agua potable en la localidad de Paucartambo-Cusco realizando la modelación hidráulica con el software WATERCAD en escenarios de consumo de acuerdo al R.N.E así como de acuerdo al consumo real incluyendo ANF, para conocer el comportamiento de la red y poder presentar propuestas de mejora, aplicando una *metodologia:* La investigación tiene una metodología aplicada al método científico, obtuvo los *resultados* siguientes: Las presiones obtenidas del modelo en estado actual se compararon con presiones medidas en campo. Se puede observar que hay una correlación en los datos de 0,903, es decir un 90.3% de confiabilidad. Por lo tanto, se puede aseverar que los frutos obtenidos a partir del modelo son confiables. Finalmente, fija como *conclusión:* En el modelamiento de una red de agua potable, ya sea para evaluación o control, se debe considerar la dotación real ya que la dotación propuesta por el R.N.E. difiere de la realidad por la falta de mediciones y tarifas.

También Linares & Vásquez, (2017), en su Artículo *titulado:* **"**Diseño del sistema de abastecimiento de agua potable y alcantarillado en el sector Las Palmeras – Lambayeque", fijo como *objetivo:* Gestar el proyecto, a nivel de ingeniería, que acceda la fundación del sistema de abastecimiento de agua potable y alcantarillado para proteger las obligaciones básicas utilizando la norma vigente de saneamiento, aplicando una *metodología:* Investigación tecnológica aplicada y con diseño cuasi experimental, finalmente tiene como *resultados:* Los resultados se tuvo, con el estudio de la demanda de agua potable se obtuvieron los caudales de diseño, 2.44 l/s, 4.39 l/s y 6.09 l/s.

Finalmente Córdova, (2019) en su artículo *titulado:*"Diseño de la línea de aducción y red de distribución para el sistema de abastecimiento de agua potable en el caserío de Barro blanco, distrito de Uchiza, provincia de Tocache, departamento San Martín – 2018", fijo como *objetivo:* Diseñar la cámara de captación, línea de conducción y reservorio de almacenamiento del sistema de abastecimiento de agua potable del caserío de Barro blanco, aplicando una *metodología:* La investigación fue de tipo descriptivo, el nivel de investigación cuantitativo y cualitativo con diseño no experimental de corte transversal, finalmente fija como *conclusión:* El diseño de cámara de captación que el caudal de la fuente fue de 0.20 lt/sg. La presión promedio fue de 27 m.c.a.

Por otro lado, tenemos como **antecedentes internacionales.** Según, Escobar & Rivera (2015) En la tesis de pregrado *Titulado* "Diseño del Sistema de Abastecimiento de Agua Potable para el Cantón San José Primero del Municipio de San Martin Utilizando el Programa Epanet 2.0 vE", presenta como **objetivo**: Diseñar el sistema de abastecimiento de agua potable para el Cantón San José Primero en el municipio de San Martin, con el fin de mejorar la calidad de vida de sus habitantes, aplicándose la **metodología:** Experimental Teniendo como **Resultado:** El sistema de agua potable concretado para el Cantón San José primero se acierta la problemática del abastecimiento de agua potable en dicha comunidad, los diámetro desde 25mm, presión mínimas de 15m, velocidad mínima de 0.5m/s. modelada Epanet 2.0, se asegura que el sistema marchara de forma eficiente y podrá remediar las necesidades de la comunidad durante un periodo mínimo de 20 años siendo este el periodo de diseño del proyecto.

Luego se tiene Mena, (2016) en su tesis de pregrado *titulada:* "Diseño de la red de distribución de agua potable de la parroquia el Rosario del Canton San Pedro de Pelileo, Provincia de Tungurahua", presenta como *objetivo:* Diseñar la red de distribución de agua potable para la parroquia el Rosario del Canton San Perdo de Pelileo, provincia de Tungurahua, aplicándose la *metodología:*  experimental teniendo como *resultado:* El anteproyecto del sistema de distribución de agua potable ha sido completamente diseñado desde el pico del tanque repartidor de manera que resulte al 100% durante toda su vida útil, además se ha realizado una zonificación del sistema considerando las mallas de la red del sector a servir.

Finalmente. Salazar (2017) en su tesis de pregrado *titulada: "*Diagnostico del sistema de abastecimiento de agua de consumo de ciudad de los Niños y elaboracion de una propuesta de diseño", fijo como *objetivo:* Realizar un diagnostico del sistema de abastecimiento de agua de consumo de Ciudad de los Niños existente para elaborar una propuesta de diseño, aplicando una *metodologia:* experimental obtuvo los *resultados* siguientes: Para la comprensión adecuada de este documento se debe interpretar tanto el punto (.) como la coma (,) como separadores decimales, debido a que algunos de los programas utilizados manejan el Sistema Inglés de Unidades y otros el Sistema Internacional de Unidades. Es importante mencionar que ninguno de los valores numéricos presentes cuenta con separador de miles, finalmente fija como *conclusion:* Tras la modelación del sistema de abastecimiento propuesto para Ciudad de los Niños, se obtuvo que únicamente el nodo ASA no cumple con los valores de presión establecidos por la Norma Técnica del AyA (2016), durante el momento de mayor demanda. Mientras que el 96% de los datos de velocidad obtenidos en los tramos de tubería modelados no cumplen con lo estipulado por la Norma Técnica del AyA (2016).

Luego se tiene Guillén & Leyva, (2015) en el articulo *titulado:*  **"**Caracterización de redes hidráulicas en un circuito hidrométrico en una zona urbana", fija como *objetivo:* Mejorar la eficiencia en el funcionamiento del sistema del abasto de agua en un circuito hidrométrico de una zona urbana, aplicando una *metodologia:* Se emplearon diversos métodos y técnicas de investigación, siendo la más peculiar la empírica y la técnica de campo con la aplicación de entrevistas, finalmente fija como *conclusion:* Se coopero a poner la eficiencia en la operatividad del sistema de abasto de agua con la aplicacion de los modelos de simulación en el EPANET 2,0.

Finalmente. Cabrera & Gueorguiev, (2012) en el articulo *titulada:* "Modelación de redes de distribución de agua con suministro intermitente Tecnología y Ciencias del Agua", fijo como *objetivo:* Fomentar el servicio intermitente de agua potable, aplicando una *metodologia:* Empírica y la técnica de campo, finalmente fija como *conclusion:* El servicio intermitente de agua es despreciable, en cambio se revela en varios países en vías de crecimiento. Una alteracion a 24 horas de servicio constante es posible mediante la restriccion de las salidas y el agua no recaudada, y otros medios técnicos, con tal de que haya recursos económicos y suficiente agua en las fuentes.

En cuanto a las **teorias relacionadas al tema** se revisaron conceptos correspondientes a las variables y sus dimensiones.

Sobre la variable **herramientas computacionales**, según Serna (2013) menciona que: "Las herramientas Computacionales no se refieren a la fábrica de computadores o a la escritura de programas, ni a las herramientas utilizadas en la computación, se refieren a cómo utilizar estas herramientas y a interpretar lo que se encuentra durante su uso" (p.18).

Asu vez, la variable indicada, esta integrado de acuerdo a sus dimensiones como primera dimencion tenemos; **WaterCAD,** para ello Sanches (2013) indica que "WaterCAD es un temario de computo que permite simular sistemas de distribucion y/o conduccion de liquidos a presion, para analizar su comportamiento hidraulico, cuya aplicación es amplia en el abastecimiento de agua para consumo humano" (p.2). presentacion de modelamiento hidraulico ver figura 2.1.

# **WaterCAD / WaterGEMS** Presentación del WaterCAD **The Marian Party**

Figura 2.1 Presentación de WaterCAD (Sanchez, 2013)

De la misma manera, la segunda dimension: **Epanet,** Alcaraz (2006) menciona que "la adicion algebraica de los caudales másicos que intersctan en en el nudo debe ser 0" (p.17) esta dimension utiliza la ecuacion de la continuidad para un nudo, como se muestra en la figura 2.2.

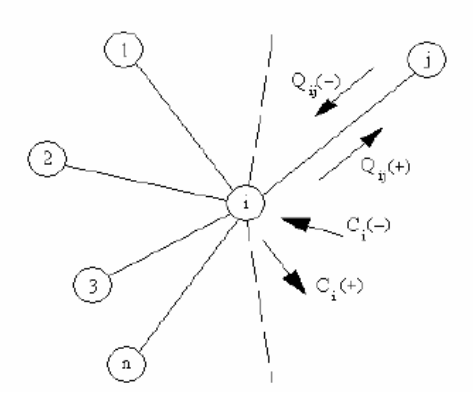

Figura 2.2 Ecuacion de la continuidad para el nudo generico i (Alcaraz, 2006)

$$
\sum_{j=1}^{nti} Qij = Ci \tag{Ec. 2.1}
$$

Donde:

Q<sub>ii</sub>: Caudal que circula en la linea que une el nudo i a j.

N<sub>ti</sub>: Numero total de lineas que convergen en el nudo i.

C<sup>i</sup> : Caudal de alimentacion o consumo en el nudo i.

Finalmente la tercera dimencion: **CivilCad.** Martinez (2008) indica que: "Civilcad se integra con AutoCad FULL 2000-2013, Bricscad PRO y ZWCAD +2012 (Professional o Mechanical) para ofrecrele las herramientas que requiere dentro del control CAD" (p.11). por con siguiente Martinez (2008) menciona que "consigue calcular redes de distribucion de agua potable abiertas, cerradas y combinadas. oscila automaticamente cargas en nodos, repartiendo gastos en forma equitativa a la longitud de los tramos a de acuerdo a la poblacion alimentada" (p.61).

Adicionalmente, la segunda variable: **comportamiento hidraulico**. Rocha (2007) indica que "la desigualdad entre una tuberia y un canal no esta, pues, en su seccion transversal, es en el comportamiento hidraulico. La presion ejrecida en las tuberias por el fluido en cada punto esta determinado graficamente por la altura que alcanza cada liquido" (p.3) por otro lado Saldarriaga (2007) dice que "uno de los problemas mas importantes para la manionbra y conservacion de sistema de tuberias, por ejemplo red de distribucion de agua potable, es calibrar su comportamiento hidraulico" (p.84).

De lo mencionado, la primera dimencion de la variable comportamiento hidraulico es el **diametro.** Agüero (1997) precisa que "para resolver los diámetros se conceptua diferentes resoluciones. Considerando el máximo desmivel en toda la longitud del tramo, el diámetro eljido debera temer la capacidad de conducir el caudal de diseño con velocidades entre 0.6 y 3.0 m/s; y las pérdidas de carga por tramo deben ser menores o iguales a la carga disponible" (p.55) en ese mismo sentido Rocha (2007) dice que "pueden satifacer tanto un diametro como otros las condiciones hidraulicas. De todos los diametros posibles" (p.228). la dimension descrita tiene como inidicadores a **diametro minimo, diametro medio y diametro interior, nominal y exterior.** ver tabla 2.1

Tabla 2.1 Diametro minimo y medio

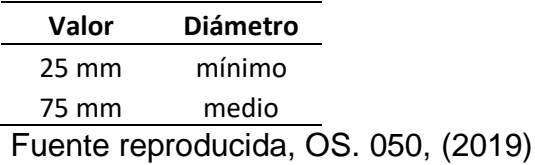

Asi mismo la segunda dimension, **presion** Agüero (1997) establece que "la presion representada la porcion de energia gravitacional en el agua. En un tramo de tuberia que está operando a tubo lleno"(p.124), podemos plantear la ecuacion de Bernoulli:

$$
z1 + \frac{p_1}{\gamma} + \frac{v1^2}{2g} = \frac{p_2}{\gamma} + \frac{v2^2}{2g} + Hf
$$
 (Ec. 2.2)

Donde:

Z: Cota del punto respecto a un nivel de referencia arbitraria (m)  $\boldsymbol{P}$ γ : Altura o carga de presion "P es la presion y γ el peso especifico del fluido" (m).

V: velocidad media del punto considerado (m/s).

Hf: es la perdida de carga que se produce en el tramo 1 a 2 (m)

Asuminedo que las velocidad es vil en base a esa condicion la ecuacion 2.2 queda difinida como: para dicha ecuacion ver figura 2.3.

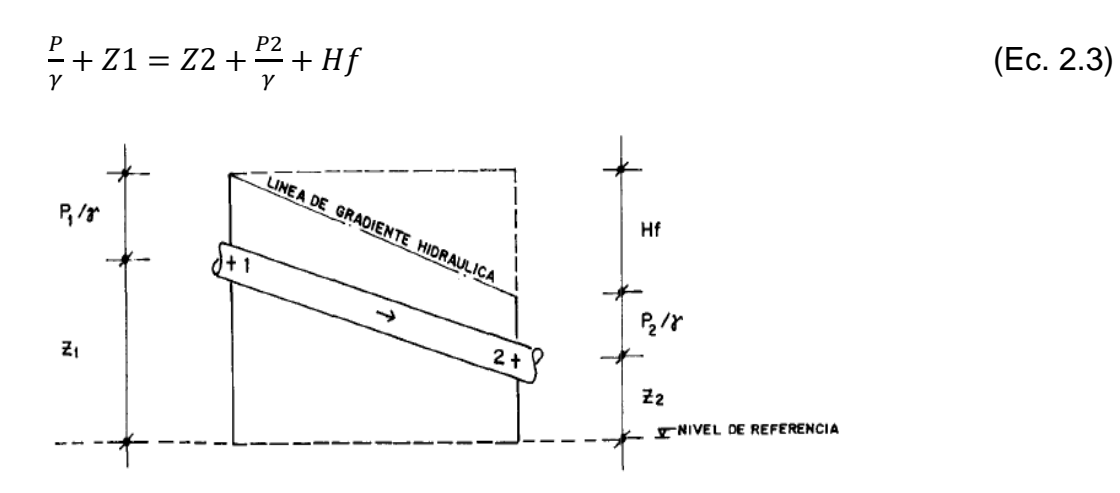

Figura 2.3 Energias de posicion y presion Agüero, (1997).

Por ultimo la dimension **velocidad.** Pardo et al., (2019) refieren que: "el criterio de Mougnie es una formula que representa una relacion entre las velocidades existentes en la red de distribucion y su diametro. Se concidera valida para presiones entre 20 y 50 m.c.a." (p.15) la ecuacion de Mougnie se representa de la siguiente manera.

$$
V = 1.5 * \sqrt{D + 0.05}
$$
 (Ec. 2.4)

Donde:

V: velocidad (m/s)

D: diametro de la tuberia (m)

Sobre herramientas computacionales tanto Watercad, CivilCad y Epanet tienen la similitud de usar las ecuaciones siguientes esto para determinar presión, velocidad, diametro:

#### **Primera ley de Kirchoff – Condición de Continuidad**.

$$
\sum_{j=1}^{m} Qij + qi = 0
$$
\n
$$
i = 1, 2, 3, \dots, n
$$
\n\nDonde:  
\nQij: Caudal en el tramo ij  
\nqi: Demanda en el nudo i  
\n
$$
m: Cantidad de nudos que concurren en nudo i
$$

#### n: Cantidad de nudos

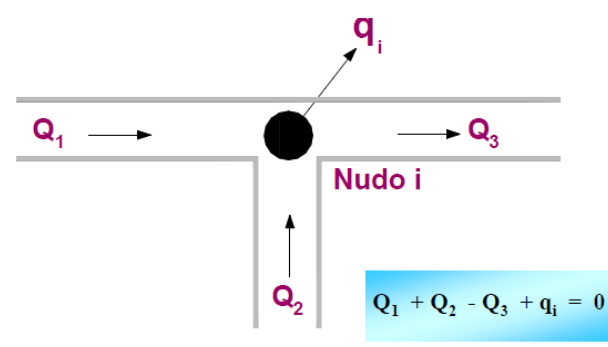

Figura 2.4 Condición de continuidad fuente Sánchez, (2016)

#### **Primera ley de Kirchoff – Condición de continuidad**

Para un sistema cerrado: la suma de los gastos que entran y salen en un sistema sería igual a la variación del nivel de agua en los almacenamientos.

$$
\sum_{s=1}^{m} qs + \sum_{i=1}^{n} Qi = dv/dt
$$
 (Ec. 2.6)

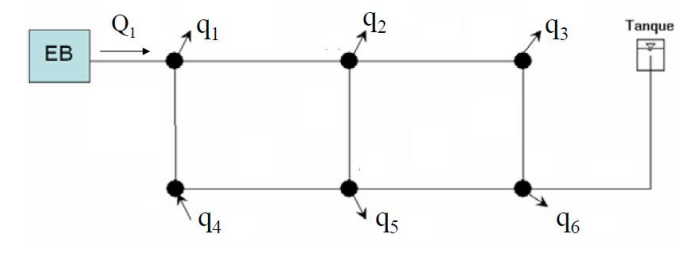

Figura 2.5 Condición de continuidad fuente Sánchez, (2013)

#### **Segunda ley de Kirchhoff – Condición de conservación de energía**

En todo circuito: la adición algebraica de las pérdidas de carga en las tuberías es igual a cero.

$$
\sum_{j=1}^{m} h f j = 0 \tag{Ec. 2.7}
$$

Donde:

- Hfj: Perdida de carga en el tramo ij
- M: Cantidad de tramo en el circuito

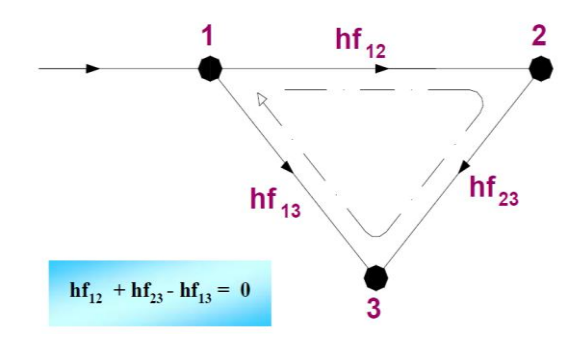

Figura 2.6 Condición de conservación de energía, Valle et al., (2018)

# **Fórmulas utilizadas en el cómputo de resistencia al flujo en tubos a presión**

1) Formula de Darcy – Weisbach

$$
hf = f \frac{L V^2}{D 2g} \tag{Ec. 2.8}
$$

hf=m\*Q<sup>n</sup>

para 
$$
m = 0.0827 f \frac{L}{D}
$$
, n=2 (Ec. 2.10)

$$
f = \frac{64}{Re};
$$
\n(Ec. 2.11)

Poiseuille (1846). Para tuberías lisas y rugosos en la zona laminar, donde el número de Reynolds no rebasa el valor critico 2300.

$$
\frac{1}{\sqrt{f}} = 2\log \frac{\text{Re}\sqrt{f}}{2.51};\tag{Ec. 2.12}
$$

Nikuradse (1920). Tubos lisos – zona turbulenta, hasta valores de Reynolds=3x10<sup>6</sup>.

$$
\frac{1}{\sqrt{f}} = -2\log\left\{\frac{k}{3.71*B} + \frac{2.51}{Re\sqrt{f}}\right\};
$$
 (Ec. 2.13)

Colebrock – White presentaron esta fórmula para la zona de transición de flujo laminar turbulento en tubos comerciales. Diagrama de Moody.

Donde: hf: Perdida de carga *(Ec. 2.9)*

f: Factor de fricción (sin dimensiones) D: Diámetro (m) L: Longitud del tubo (m)

V: velocidad media de flujo (m/s)

g: Aceleración de la gravedad (m/s2)

K: Rugosidad

Re: Numero de Reynolds

Q: Caudal (m3/s)

2) Formula de Hazen Williams  $Q = 0.85 * C * A * R^{0.63}S$  $(Ec. 2.14)$  $Q = 0.278531 * C * R^{2.63}S$  $(Ec. 2.15)$ 

$$
hf = m \cdot Q^n \tag{Ec. 2.16}
$$

Donde:

Q: Caudal (m3/s)

- C: Coeficiente de rugosidad (sin dimensiones)
- A: Área (m2)
- R: Radio Hidráulico (m)
- S: hf/L=Pendiente (m/m)
- hf: Perdida de carga (m)

D: Diámetro (m)

L: Longitud de tubo (m)

las ecuaciones que utilizara las herramientas computacionales fueron

tomadas de la base teórica Pajon & Dávila, (2015)

#### <span id="page-23-0"></span>**III. METODOLOGÍA**

#### <span id="page-23-1"></span>**3.1 Tipo de diseño de investigación**

#### <span id="page-23-2"></span>**3.1.1 Método de Investigación**

Tamayo (2003) afirma: "el método científico es una forma para encontrar las condiciones en que se presentan acontecimientos específicos, distinguida generalmente por ser tentativo, comprobable de razonamiento rigido y exploracion empírica" (p.28).

Se debe indicar que la tesis se inició con la observación del diseño del sistema existente de red de distribución, seguidamente se planteó la hipótesis de que si es considerable realizar el comportamiento hidráulico en red de distribución de agua potable mediante herramientas computacionales, para ello esto se demostró modelando el sistema existente y aplicando los métodos Waterdad, Civilcad y Epanet, en consecuencia pudimos validar o rechazar la hipótesis y posteriormente realizar la interpretación y discusión de resultados.

Es evidente entonces que aplicamos el **método científico***.* 

#### <span id="page-23-3"></span>**3.1.2 Tipo de investigación**

Carrasco (2005) menciona: "se diferencia por tener intención práctica inmediatos bien precisos, es decir, se investiga para proceder, modificar o producir cambios en un determinado sector de la realidad" (p.43)

Con lo que respecta arriba mencionado, al analizar el comportamiento hidráulico en base a tres métodos y teóricamente bien fundamentados, se determinó en cuanto varia los resultados con los modelamientos, así estos resultados se verificaron para tener consideraciones, dejando constancia, la generación de conocimiento de la importancia al momento de diseñar un sistema de red de agua potable ya sea urbano o rural con parámetros definidos según Reglamento Nacional de Edificaciones OS. 050, (2019).

Como se puede observar, y frente a la referencia se emplea la **investigación aplicada***.* 

#### <span id="page-24-0"></span>**3.1.3 Nivel de Investigación**

Sampieri et al., (2006) mencionan que "Cuando una metodología es de nivel explicativo, trasciende de los conceptos o definiciones de los objetos de estudio, se focaliza en la explicación, el ¿por qué? De los fenómenos y la relación de éste, con las variables propuestas" (p.95).

En lo que refiere a la tesis de investigación, el comportamiento hidráulico está ligado a los procedimientos de análisis ya mencionados.

Significa entonces, que aplicamos el **nivel de investigación explicativa**.

#### **3.1.4 Diseño de investigación**

Sampieri (2014) afirma que: "los diseños cuasiexperimentales dirige determinadamnete, al menos una de las variables independientes para observar su efecto sobre una o más variables dependientes" (p.151)

Realizada la consideración anterior, se manipulo la variable uno a partir de tres dimensiones para poder determinar los diferentes resultados del comportamiento hidráulico:

En ese sentido, empleamos el **diseño cuasiexperimental.**

#### <span id="page-24-1"></span>**3.2 Variables y Operacionalizacion**

#### <span id="page-24-2"></span>**3.2.1 Variable 1:** herramientas computacionales

**Definición conceptual:** Las herramientas Computacionales no se refieren a la fábrica de computadores o a la escritura de programas, ni a las herramientas utilizadas en la computación, se refieren a cómo utilizar estas herramientas y a interpretar lo que se encuentra durante su uso. Serna (2013).

**Definición operacional:** El Análisis Hidráulico de Sistemas de Distribución, es en síntesis la aplicación de un método numérico iterativo asociado a redes de malla para la solución de un sistema de ecuaciones de Presión y de Velocidad. El resultado final del proceso matemático iterativo, es la obtención de los caudales que circulan por las tuberías y las diferentes presiones en los nodos del sistema.

#### **3.2.2 Variable 2:** comportamiento hidráulico

**Definición conceptual:** El traslado del fluido de un punto a otro se permite mediante una tubería. El punto de intersección de la tubería donde se conecta o sale el fluido se llama nodo. Comisión Nacional del Agua (2016).

**Definición operacional:** El comportamiento hidráulico se operacionaliza en la red de distribución existente, donde se verifica los diámetros instalados y presión de trabajo en metros; se necesita conocer las presiones en los nodos y las velocidades que están trabando las tuberías instaladas.

En la tabla 3.1 se puede apreciar la **operacionalizacion de variables** y en anexo 1 se verifica la **matriz de consistencia.**

# Tabla 3.1 Operacionalizacion de variables

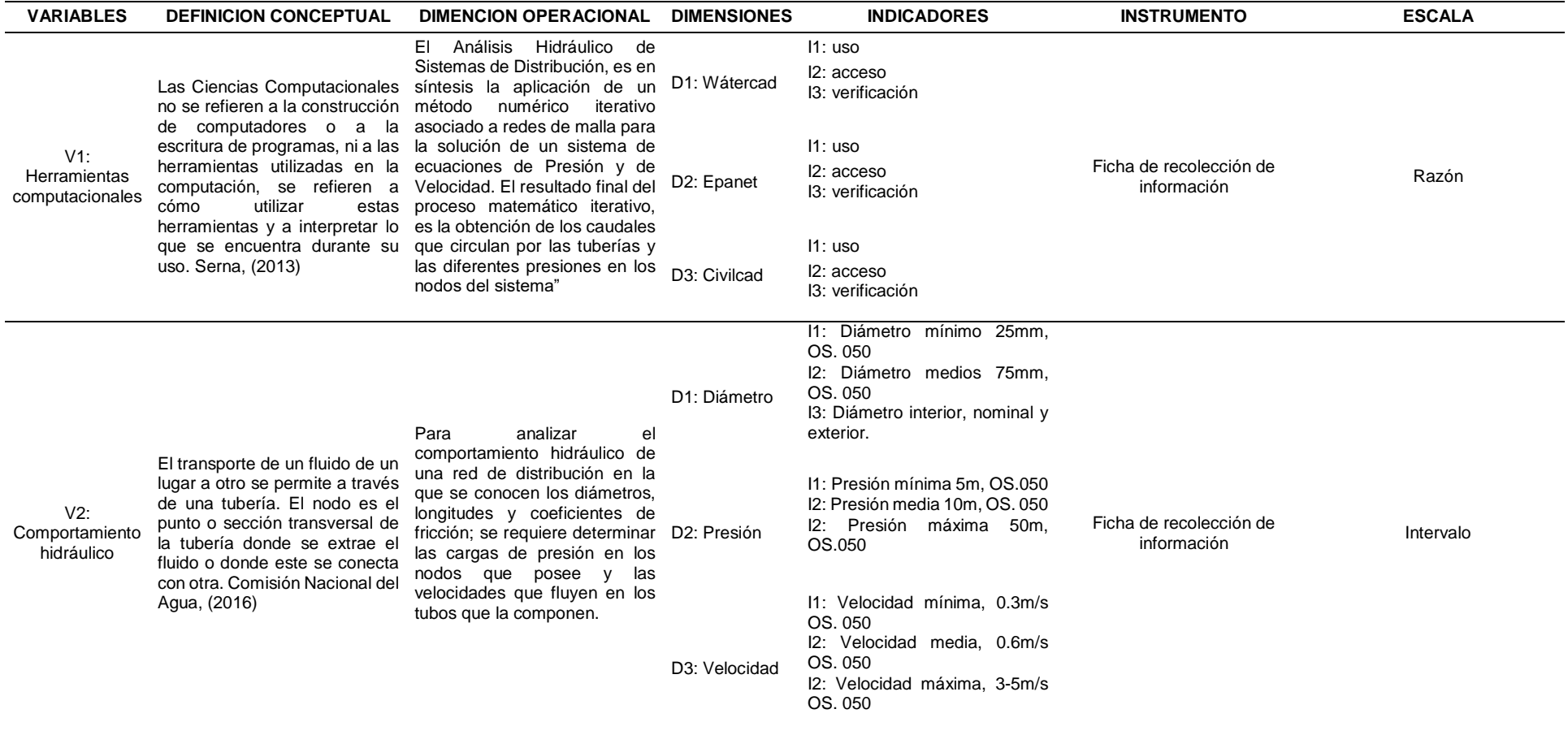

#### <span id="page-27-0"></span>**3.3 Población, muestra y muestreo, unidad de análisis**

#### <span id="page-27-1"></span>**3.3.1 Población**

Valderrama (2015) afirma que: "llamamos población estadística, es el conjunto del universo de las medidas de las variables en estudio" (p.182).

Según lo antes mencionado, la población en la investigación es la red de distribución de agua potable en el distrito de Pisacoma.

#### <span id="page-27-2"></span>**3.3.2 Muestra**

Gómez (2012) afirma "parte representativa de una población" (p.85)

Según lo antes mencionado, la muestra es los 12 nodos de la red de distribución de agua potable en el distrito de Pisacoma.

#### <span id="page-27-3"></span>**3.3.3 Muestreo**

Santiesteban (2014) menciona que "muestreo intencional o por cuotas la muestra se selecciona atendiendo a que los elementos reúnan determinadas características significativas y típicas de la población" (p. 265)

En referencia al tipo de clasificación anterior, se empleó el muestreo intencional o por cuotas.

## <span id="page-27-4"></span>**3.3.4 Unidad de Análisis**

Ñaupas et al., (2018) afirma: "son aquellas que tienen características similares y que se encuentran en un ámbito determinado. Empíricamente se podría decir que son las propiedades" (p.326).

De lo expuesto, la unidad de análisis fueron la red de distribución de agua potable en el distrito de Pisacoma.

#### <span id="page-28-0"></span>**3.4 Técnicas e instrumentos de recolección de datos**

## <span id="page-28-1"></span>**3.4.1 Técnica**

Carrasco (2005), considera que "es un desarrollo intencional que accede recoger información precisa y objetiva sobre los caracteres de la unidades de análisis". (p.283)

Referida la consideración anterior, aplicamos la técnica **observación directa** para la recopilación de datos de la información o datos, como también para el procesamiento, análisis de resultados y discusión de los mismos.

## <span id="page-28-2"></span>**3.4.2 Instrumentos**

Según Carrasco (2005), establece que "se registran valores dando como resultado directamente entre la realidad observada y el observador". (p.313). Es evidente entonces, que la información más relevante fue plasmada en la ficha recolección de datos.

## <span id="page-28-3"></span>**3.4.3 Validez**

Rodríguez & Valldeoriola (2009) afirma que "la validez debe garantizar la fiabilidad y la validez de los resultados obtenidos. Para ello disponemos de varias estrategias" (p.74).

A los efectos de este, los instrumentos de investigación fueron validados por juicio de profesionales expertos. En donde se asigna rangos de validez a las variables, el promedio aritmético de estas define la validez como se muestra en la tabla 3.2.

Tabla 3.2

Rango y magnitud de validez

| Rangos          | Magnitud                         |
|-----------------|----------------------------------|
| 0.81 a 1.00     | Muy Alto                         |
| 0.61 a 0.80     | Alto                             |
| 0.41 a 0.60     | Moderado                         |
| $0.21$ a $0.40$ | Bajo                             |
| $0.01$ a $0.20$ | Muy Bajo                         |
|                 | Fuente: reproducida Ruiz, (2013) |
|                 |                                  |

#### Tabla 3.3

Validez de contenido del instrumento de las variables herramientas computacionales y comportamiento hidráulico de red de distribución por juicio de expertos.

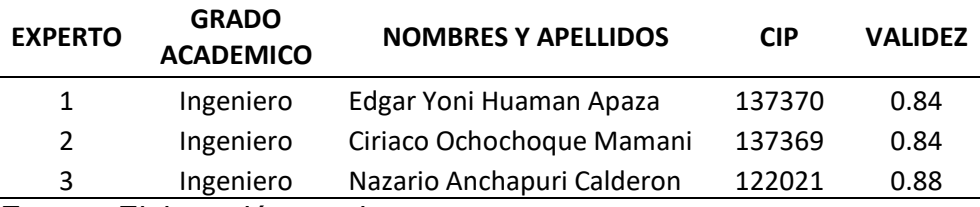

Fuente: Elaboración propia

Teniendo como resultado final la validez de 0.85, que de acuerdo a la tabla N° 3.2 indica que entre el rango 0.81 a 1.00 la magnitud de validez es **muy alta.**

#### **3.4.4 Confiabilidad**

Sampieri, (2014) indica que "grado en que un instrumento elabora resultados consistentes y coherentes" (p.197).

#### Tabla 3.4

Confiabilidad de un instrumento (criterios de decisión)

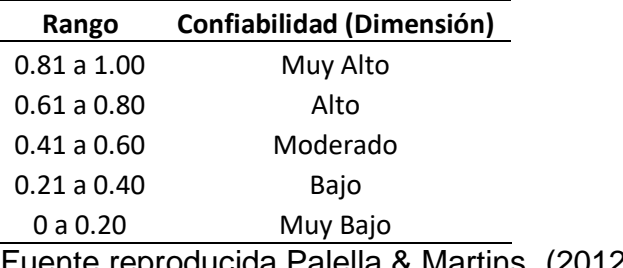

Fuente reproducida Palella & Martins, (2012)

#### **3.5 Procedimiento**

Cumpliendo los análisis de confiabilidad y validez se aplicará la prueba mediante herramientas computacionales.

#### **3.5.1 Estudios previos**

# **3.5.1.1 Estudios de campo**

## **Estudio topográfico**

Se realizó el levantamiento topográfico del sistema existente con equipo drone phantom 4RTK+Mobile Station D-RTK 2, la precisión del posicionamiento milimétrico del phanton 4 RTK es de 1 cm+1PP (horizontal), 1.5 CM+1PPM (vertical). Las coordenadas UTM son Datum (WGS 84 zona 19 L sur. Dando como descripción de ubicación lo siguiente: Ubicación geográfica Norte: 8130576.00 mS; Este: 460458.00 m S; Altitud: 3938.00 m.s.n.m. Se aprecia imagen satelital inicio de levantamiento con equipo drone phantom 4RTK+Mobile Station D-RTK 2. Ver figura 3.1.

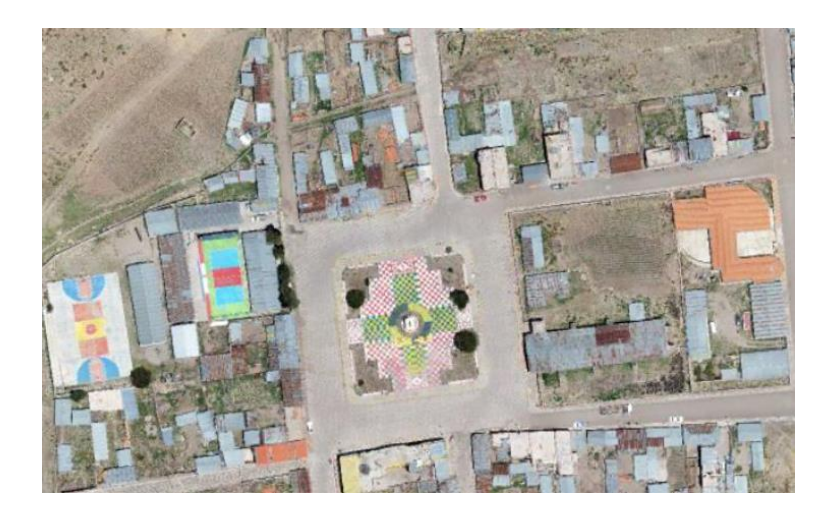

Figura 3.1 Imagen levantamiento topográfico plaza principal Pisacoma

## **Aforamiento:**

Se realizó el aforamiento en reservorio existente que se obtuvo como resultado al promediar las 5 pruebas de aforo, caudal de disponibilidad mínima de agua 13.06 l/s.

Tabla 3.5

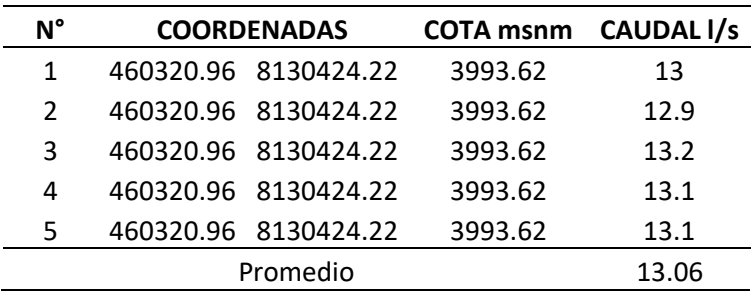

Fuente. Elaboración propia, datos de campo.

#### **Muestreo:**

Se realizó la prueba de presión en 12 nodos, del sistema existente utilizando los equipos y materiales siguientes: 01 manómetro de 15 bares, 01 llave stilson, adaptador de 2", 3", 4" y 21/2" de PVC, uniones universales de 2", 3", 4" y 21/2", ¼ de pegamento PVC.

Las mediciones se realizaron junto con una autoridad de la Junta de Usuarios de Servicios y Saneamiento del Distrito de Pisacoma. Las lecturas se muestran en la tabla 3.6

Tabla N° 3.6

Muestreo, prueba de presión en sistema existente red distribución Pisacoma, ficha adjunta en anexos.

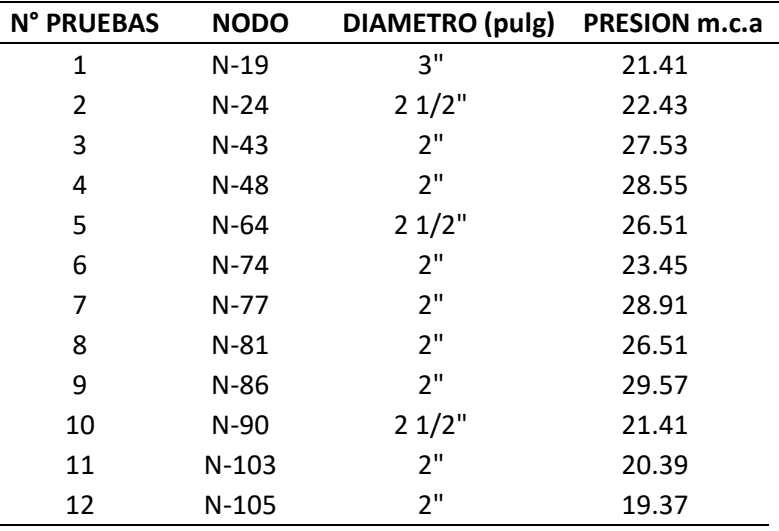

Fuente. Elaboración propia

Las lecturas se realizaron de acuerdo al siguiente esquema hidráulico.

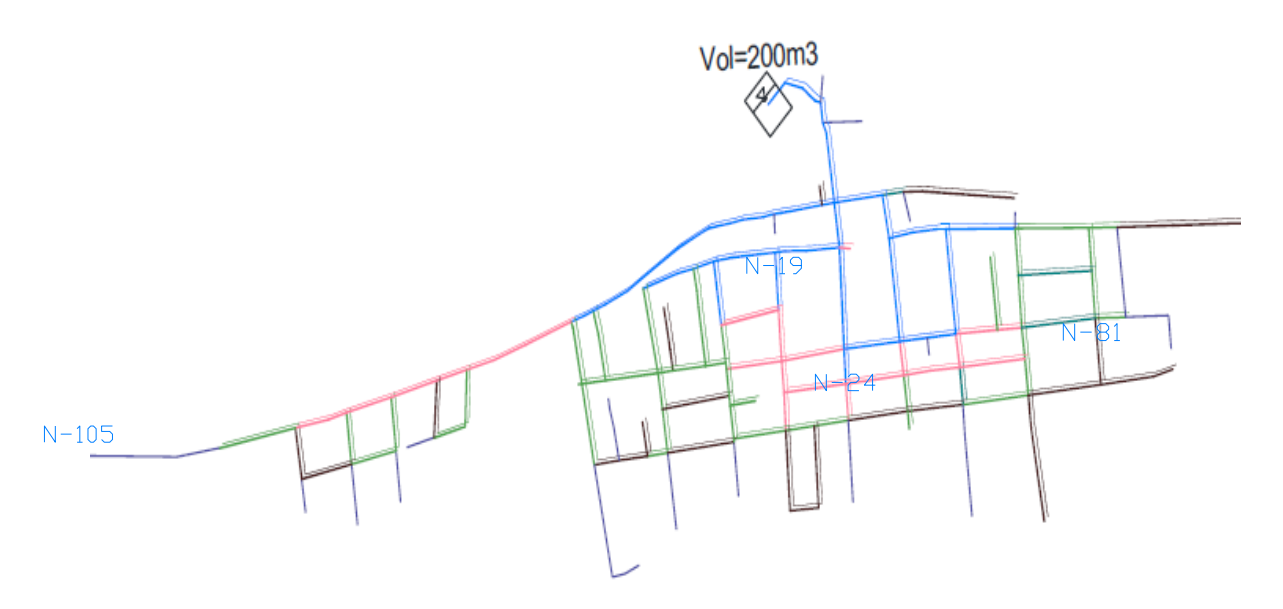

Figura 3.2 Esquema hidráulico sistema existente

#### <span id="page-32-0"></span>**3.6 Método de análisis de datos**

#### **Calculo N° 01 Aforo**

Tabla 3.7

Calculo de aforamiento en reservorio.

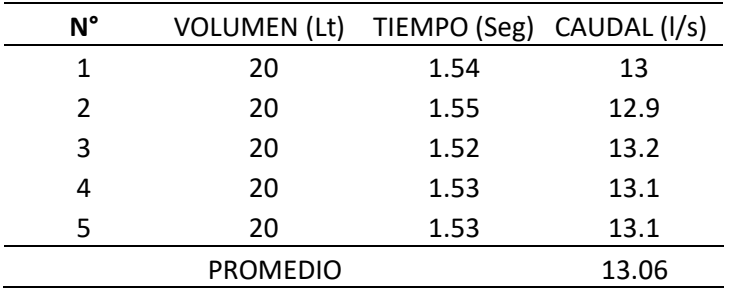

El procedimiento para el cálculo del aforo se utilizó el método volumétrico calculando con la ecuación 3.1

$$
Q = \frac{v}{t}
$$

(Ec. 3.1)

Donde:

Q: Caudal (l/s)

V: volumen (lt)

T: tiempo (segundos)

#### **Calculo 2: Población de diseño y demanda de agua**

Para el cálculo del tiempo en el sistema existente, que funciona, se tiene diferentes variables que tienen que ser verificadas para lograr un sistema existente con eficiencia hidráulica viable. Este proyecto se considera eficiente al 100% en un periodo de uso de 20 años.

Se estimó la Población futura mediante el método racional cuya fórmula está dada por:

$$
Pf = Pa * (1 + \frac{r * t}{1000})
$$
 (Ec. 3.2)

Donde:

Pf: Población futura

Pa: Población Actual

r: Coeficiente de Crecimiento por 100 habitantes, 1.91% Puno (fuente: INEI censo nacional 2017)

T: Tiempo en Años

#### Tabla 3.8

Población beneficiaria y demanda de agua

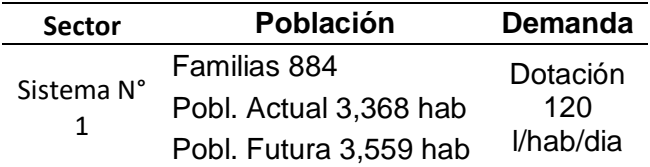

#### Tabla 3.9

Instituciones existentes y demanda de agua

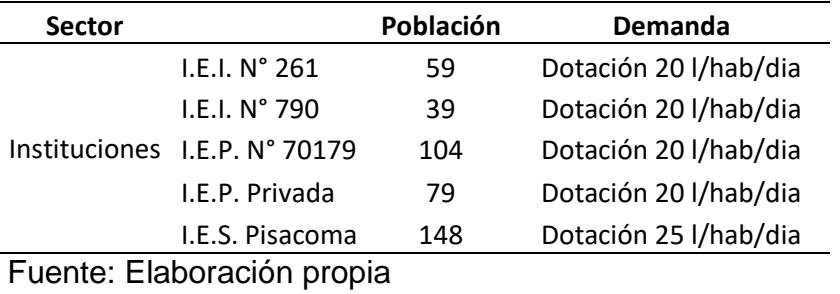

## **Calculo 3: Diseño y modelación con WATERCAD**

#### **Denominación del proyecto**

Para lo cual, se tiene que hacer clic en el menú File, dentro se encuentra la herramienta Project Properties la cual se selecciona (ver Figura 3.3). Se aprecia en la ventana de propiedades del proyecto donde se aprecia diferentes escenarios, que se digitan como nombre del proyecto, Autor responsable, Empresa, fecha de creación del proyecto.

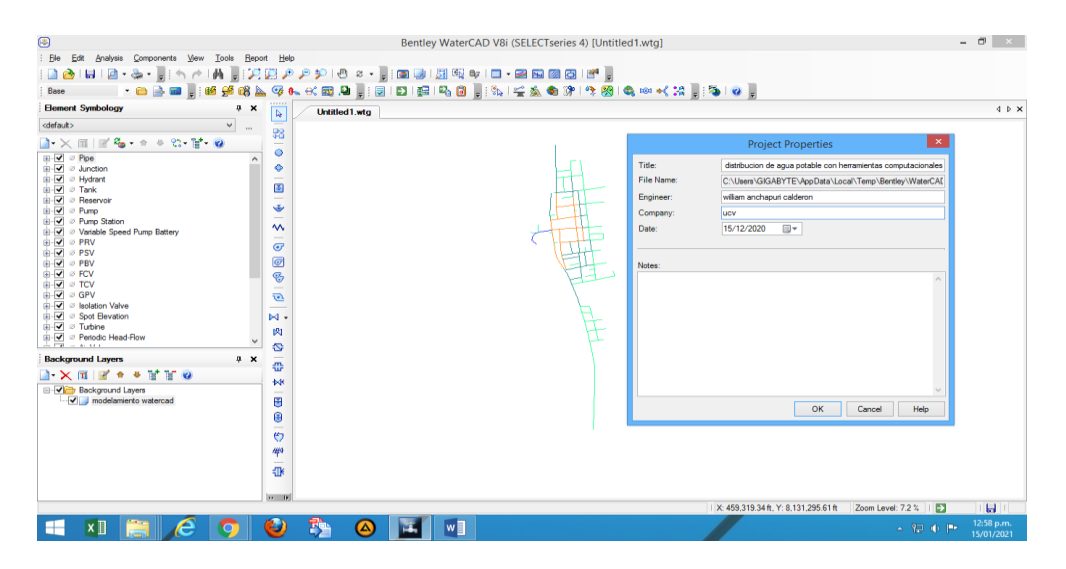

Figura 3.3 Creación de proyecto en watercad

#### **Disposición de unidades**

El software contempla los sistemas de unidades mundiales principales, y por defecto está asociado al sistema Ingles, pero adecuando a nuestras condiciones se pueden modificar parte o total de estas al sistema internacional.

Para realizar este cambio, se selecciona el menú Tools y alli se selecciona la herramienta Options (ver Figura 3.4).

| 同                                                                                                    |                                                                                                    |                                   |                                                   | Bentley WaterCAD V8i (SELECTseries 4) [Untitled1.wtg] |                                |                    |                     |                                      |                        | $ \theta$ $\times$       |
|----------------------------------------------------------------------------------------------------|----------------------------------------------------------------------------------------------------|-----------------------------------|---------------------------------------------------|-------------------------------------------------------|--------------------------------|--------------------|---------------------|--------------------------------------|------------------------|--------------------------|
| File<br>Edit Analysis Components Mew<br>Tools                                                           | Report Help                                                                                                    |                                   |                                                   |                                                       |                                |                    |                     |                                      |                        |                          |
| -白玉田,孤黄的玉不仁式园中,同日照月日,我"金鱼鱼的'牛肉'与中心式。"李10。                                                               |                                                                                                    |                                   |                                                   |                                                       |                                |                    |                     |                                      |                        |                          |
| Base                                                                                                    |                                                                                                    |                                   |                                                   |                                                       |                                |                    |                     |                                      |                        |                          |
| <b>Element Symbology</b><br>$\boldsymbol{\mathsf{x}}$<br>ņ.                                             | b.                                                                                                    |                                   | Untitled 1.wta                                    |                                                       |                                |                    |                     |                                      |                        | 4 P X                    |
| <default><br/><math display="inline">\checkmark</math><br/><math display="inline">\sim</math></default> |                                                                                                    |                                   |                                                   |                                                       |                                |                    | $\propto$           |                                      |                        |                          |
| $\lambda \times \pi$ $\mathbb{R}^2$ $\sim$ $\infty$ $\mathbb{R}$ $\alpha$                               | 翳<br>$\frac{1}{2} \left( \frac{1}{2} \right) \left( \frac{1}{2} \right) \left( \frac$ |                                   |                                                   | Options                                               |                                |                    |                     |                                      |                        |                          |
| ⊞-IV 2 Ploe                                                                                             | ö                                                                                                    |                                   | Global Project Drawing Units Labeling ProjectWise |                                                       |                                |                    |                     |                                      |                        |                          |
| iii-√ Ø Junction                                                                                        | ۰                                                                                                    | Save As & Load @ Reset Defaults - |                                                   |                                                       |                                |                    |                     |                                      |                        |                          |
| <b>E-</b> √ Ø Hydrant                                                                                   | $\overline{\phantom{a}}$                                                                                                    |                                   | Default Unit System for New Project               |                                                       | <b>SI</b>                      |                    | $\checkmark$        |                                      |                        |                          |
| <b>a-</b> √ ø Tank                                                                                      | 国                                                                                                    |                                   |                                                   |                                                       |                                |                    |                     |                                      |                        |                          |
| <b>E-</b> <sub>∞</sub> <i>©</i> Reservoir<br><b>ai-</b> √ ⊘ Pump                                        | ٠                                                                                                    |                                   | Label                                             | Unit                                                  | Display                        | Format             | $\hat{\phantom{a}}$ |                                      |                        |                          |
| <b>B</b> -√ Ø Pump Station                                                                              |                                                                                                    |                                   |                                                   |                                                       | Precision                      |                    |                     |                                      |                        |                          |
| <b>E-</b> √ Ø Variable Speed Pump Battery                                                               | ₩                                                                                                    |                                   | Absolute Roughness                                | ft.                                                   | s.                             | Number             |                     |                                      |                        |                          |
| <b>E-</b> <i>⊌</i> ⊘ PRV                                                                                | $\overline{C}$                                                                                                    | 12                                | Angle<br>Area                                     | degrees<br>ft <sup>2</sup>                            | $\overline{2}$                 | Number<br>Number   |                     |                                      |                        |                          |
| <b>E-</b> <i>Iv</i> ⊘ PSV                                                                               |                                                                                                    | ١a                                | Area - Large                                      | mile <sub>2</sub>                                     | $\mathbf{1}$<br>$\overline{2}$ | Number             |                     |                                      |                        |                          |
| <b>B-</b> √ ⊘ PBV                                                                                       | $\overline{G}$                                                                                                    | Is                                | Area - Medium                                     | acres                                                 | 3 <sup>1</sup>                 | Number             |                     |                                      |                        |                          |
| <b>B-</b> <i>W</i> ⊘ FCV                                                                                | ⊛                                                                                                    | l 6.                              | <b>Background Laver Unit</b>                      | ft                                                    | $\mathbf{a}$                   | Number             |                     |                                      |                        |                          |
| <b>a</b> - <i>√</i> ø TCV                                                                               | $\equiv$                                                                                                    |                                   | <b>Break Rate</b>                                 | breaks/vr/mi                                          | $\overline{\mathbf{3}}$        | Number             |                     |                                      |                        |                          |
| <b>a</b> - <i>√</i> ø GPV                                                                               | ø                                                                                                    |                                   | <b>Bulk Reaction Rate</b>                         | (mg/L)^(1-n.                                          | 3.                             | Number             |                     |                                      |                        |                          |
| <b>E-</b> √ ø Isolation Valve                                                                           |                                                                                                    | ۱q                                | Capita                                            | gpd/capita                                            | 2                              | Number             |                     |                                      |                        |                          |
| <b>E</b> Ø <i>©</i> Spot Elevation<br><b>G-</b> √ ∂ Tubine                                              | M                                                                                                    | 10                                | Coefficient                                       |                                                       | 3                              | Number             |                     |                                      |                        |                          |
| <b>E-V</b> <i>©</i> Periodic Head-Row                                                                   | 肉                                                                                                    | 11                                | Concentration                                     | mg/L                                                  | $\mathbf{1}$                   | Number             |                     |                                      |                        |                          |
| $\overline{AB}$ $\overline{AB}$ $\overline{BA}$                                                         | s                                                                                                    | 12                                | Coordinate                                        | ft.                                                   | $\overline{2}$                 | Number             |                     |                                      |                        |                          |
| <b>Background Layers</b><br>$9 \times$                                                                  |                                                                                                    | 13                                | Cost per Unit Energy                              | S/./kWh                                               | 2 <sup>1</sup>                 | Number             |                     |                                      |                        |                          |
|                                                                                                    | m<br>w                                                                                                    | 14                                | Cost per Unit Power                               | S/./kw                                                | t.                             | Number             |                     |                                      |                        |                          |
| $\lambda$ $\times$ $\pi$ $\pi$ $\bullet$ $\bullet$ $\pi$ $\pi$ $\alpha$                                 | <b>M</b>                                                                                                    | 15                                | Cost per Unit Volume                              | S/./MG                                                | ă                              | Number             |                     |                                      |                        |                          |
| <b>Background Layers</b>                                                                                |                                                                                                    | 16                                | <b>Culvert Coefficient</b>                        |                                                       | 4                              | Number             |                     |                                      |                        |                          |
| Modelamento watercad                                                                                    | Θ                                                                                                    | 17                                | Currency                                          | SI.                                                   | $\overline{2}$                 | Number             |                     |                                      |                        |                          |
|                                                                                                    | ₿                                                                                                    | 18                                | Currency - Large                                  | si.                                                   | ۰                              | Number             |                     |                                      |                        |                          |
|                                                                                                    |                                                                                                    | 19                                | Currency per Length                               | S/./ft                                                | $\mathbf{z}$                   | Number             |                     |                                      |                        |                          |
|                                                                                                    | Ö                                                                                                    | 20                                | Date/Time                                         | hours                                                 | 21                             | <b>Fixed Point</b> |                     |                                      |                        |                          |
|                                                                                                    | 44                                                                                                    | 21                                | Density                                           | gpd/acre                                              | $\mathbf{3}$                   | Number             |                     |                                      |                        |                          |
|                                                                                                    |                                                                                                    | 22                                | Depth                                             | #                                                     | 11                             | Number             |                     |                                      |                        |                          |
|                                                                                                    | 业                                                                                                    | 23                                | Diameter                                          | In                                                    | $\mathbf{1}$                   | Number             |                     |                                      |                        |                          |
|                                                                                                    |                                                                                                    | 24                                | Diameter - Large                                  | ft                                                    | 2 <sup>1</sup>                 | Number             | $\checkmark$        |                                      |                        |                          |
|                                                                                                    | $\rightarrow$ IF                                                                                                    |                                   |                                                   |                                                       | OK                             | Cancel             | Help                |                                      |                        |                          |
| Use right-click, Done to complete your operation                                                        |                                                                                                    |                                   |                                                   |                                                       |                                |                    |                     | K: 457,722.39 ft, Y: 8,131,241.06 ft | Е<br>Zoom Level: 7.2 % | H                        |
| x目<br>٠                                                                                                 | Ð                                                                                                    | 踭                                 | $\bf{a}$<br>Œ                                     | $w \equiv$                                            |                                |                    |                     |                                      | $\sim$ 2 0 $\mu$       | 01:00 p.m.<br>15/01/2021 |

Figura 3.4 Disposición de unidades

#### **Condiciones de dibujo**

Sin cerrar esta ventana Options, nos dirigimos a la pestaña Drawing, en esta se elige los campos con respecto al archivo de dibujo de la red que son: Dibujo y escala, texto y opciones de anotación (ver Figura 3.5).

En el escenario de la escala se pueden modelar de dos modos: De manera esquemática y escalada. Cuando se elige trabajar escaladamente, refiere, que, si se dibuja una línea de 30 metros en el modelo, en realidad la tubería se acotara 30 metros trazados. Por el contrario, si optamos por trabajar de manera esquemática, al dibujar una línea de 30 metros en el escenario de modelamiento hidráulico, la tubería en sí, no siempre acotara los 30 metros fijados. Para nuestro modelo, escogeremos la manera escalada.
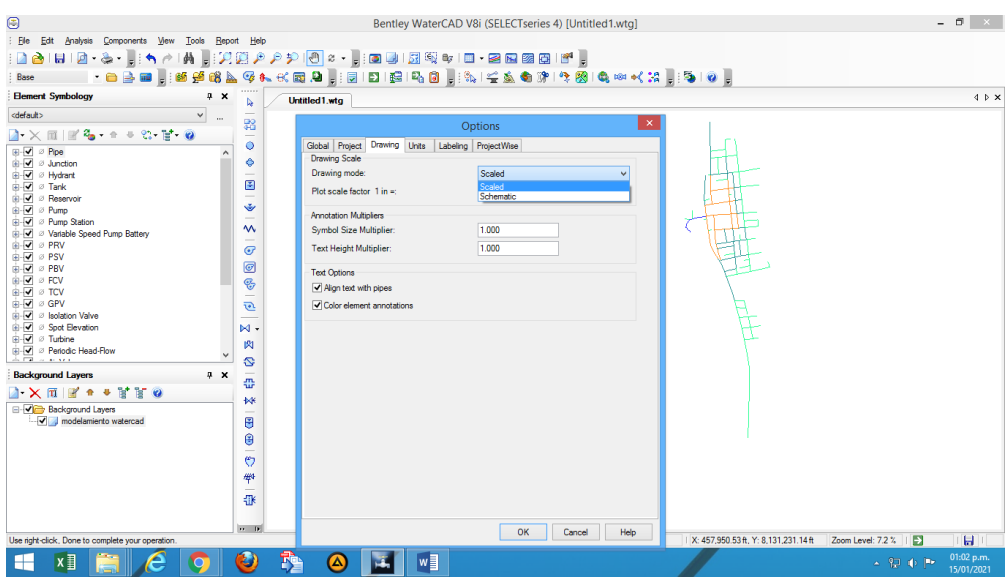

Figura 3.5 condiciones de dibujo

## **Definir las propiedades de calculo**

Las propiedades de cálculo, se obtiene con el menú Analysis en donde se selecciona Calculation Options (ver Figura 3.6). En la ventana se observa 2 carpetas con los nombres Transient Solver y Steady State/EPS Solver y dentro de las carpetas visualiza la calculadora. Nosotros trabajaremos con la carpeta denominada Steady State/EPS Solver.

| ⊜                                                                                                    |                                                                                                    | Bentley WaterCAD V8i (SELECTseries 4) [Untitled1.wtg]                                                                                                    | $ \Box$<br>$\mathbf{x}$             |
|----------------------------------------------------------------------------------------------------|----------------------------------------------------------------------------------------------------|----------------------------------------------------------------------------------------------------|-------------------------------------|
| Ble<br>Edit                                                                                                    | Analysis Components View Tools Report Help                                                                                           |                                                                                                    |                                     |
| A                                                                                                    |                                                                                                    | HID + & +   ; ≒ ↑ ↑   A   ; パ度アアア © ≈ -   ;   8   3   斑 ≫   □ + 2   8   2   6   1                                                                                                    |                                     |
| Base                                                                                                    |                                                                                                    | - 白書田 - 1959年5月以下に同日 - 1912年12月10日 - 1912年5月 4月14日 - 1920年12月 - 1920年                                                                                                    |                                     |
| <b>Element Symbology</b>                                                                                                    | $4 \times$<br>Untitled 1.wtg                                                                                                    |                                                                                                    | $4$ $\triangleright$ $\times$       |
| <default></default>                                                                                                    | <b>Calculation Options</b>                                                                                                    | E                                                                                                    |                                     |
| $\mathbb{E} \times \mathbb{Z}$ + $\mathbb{R} \times \mathbb{Z}$ $\mathbb{R} \times$<br>$\mathbf{1}$ $\times$                                                                                                    | <b>IN</b><br>$T_1$ $Q$                                                                                                    |                                                                                                    |                                     |
| ⊞ √ ⊘ Pipe<br><b>E</b> √ <i>©</i> Junction<br><b>B</b> √ Hydrant<br><b>B-</b> <i>V</i> ⊘ Tank<br><b>E-</b> √ ⊘ Reservoir<br><b>E</b> - <i>√</i> ⊘ Pump<br><b>E-</b> √ <i>©</i> Pump Station<br><b>E-</b> Ø ø Variable Speed Pump Battery<br><b>E</b> <i>V</i> ⊘ PRV<br><b>E</b> <i>v ø</i> PSV<br><b>E</b> Ø ⊘ PBV<br><b>B</b> <sub>∞</sub> <sup>D</sup> ⊘ FCV<br><b>B</b> Ø ⊘ TCV<br><b>A</b> √ ⊘ GPV<br>in √ ø Isolation Valve<br><b>B</b> -V 2 Spot Elevation<br><b>B</b> √ <i>⊘</i> Turbine<br><b>E</b> Ø ⊘ Periodic Head-Flow<br>$\overline{1}$ . $\overline{1}$ . $\overline{1}$ .<br><b>Background Layers</b><br>$\lambda \times \pi$ of $\rightarrow \pi$ | Steady State/EPS Solver<br><b>He Base Calculation Options</b><br>Transient Solver<br><b>He Base Calculation Options</b><br><b>PV</b> | Properties - Calculation Options - Base Calculation<br>$\vee$ $\uparrow$ $\heartsuit$ 100%<br>$\checkmark$<br><show all=""><br/>R<br/><math display="inline">\vee</math><br/>۰ هر ب<br/>Property Search<br/><b>Calculation Type</b><br/><b>Hydraulics Only</b><br/><math display="inline">\wedge</math><br/><b>El Adiustments</b><br/><b>Demand Adjustments</b><br/>None<br/><b>Unit Demand Adjustments</b><br/>None<br/>Roughness Adjustments<br/>None<br/><b>El Calculation Flags</b><br/><b>Display Status Messages?</b><br/>True<br/>True<br/><b>Display Calculation Flags?</b><br/>Display Time Step Convergence   True<br/><b>El Calculation Times</b><br/><b>Simulation Start Date</b><br/>01/01/2000<br/>Time Analysis Type<br/>Steady State</show> |                                     |
| <b>B</b> -Vi <sup>nt</sup> Background Layers<br>Mill di modelamiento watercad                                                                                                    | 日                                                                                                    | Use simple controls during steady True<br><b>Label</b>                                                                                                    |                                     |
|                                                                                                    | ₿<br>$\circ$<br>44<br>继<br>$n = 15$                                                                                                  | Descriptive label for this element.                                                                                                    |                                     |
| Use right-click, Done to complete your operation.                                                                                                    |                                                                                                    | X: 460 202 13 ft Y: 8 129 941 68 ft<br>Zoom Level: 7.2 %                                                                                                    | ы<br>Ⅰ→                             |
| ×<br>⊢                                                                                                    | 琗<br>O<br>A                                                                                                    | w                                                                                                    | 01:04 p.m.<br>$-990P$<br>15/01/2021 |

Figura 3.6 Definición de propiedades de calculo

#### **Calculo 4: Diseño y modelamiento con Civilcad**

A partir del levantamiento topográfico del sistema de abastecimiento realizado, se separan las redes de tuberías en tramos para facilitar la modelación con CivilCAD; los tramos se eligieron en función de la posibilidad de obtención de los valores iniciales necesarios. Posteriormente se realiza un reacomodo de las mismas sin alterar sus características (diámetro, longitud, elevación), de modo que el programa pueda identificar las desviaciones de tuberías y generar cálculos adecuados conforme a la configuración del sistema de abastecimiento de agua existente, ver figura 3.7.

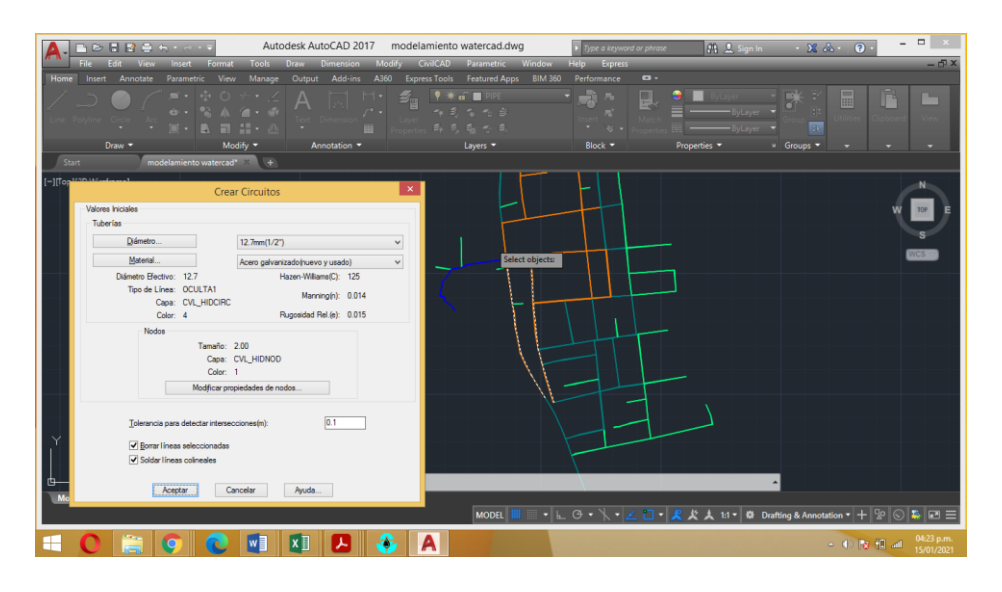

#### Figura 3.7 Reconocimiento de circuito

#### **Inclusión de datos al modelo**

Se utilizó el módulo para el cálculo de redes de distribución de CivilCAD, el cual requiere la asignación de valores de caudal y presión inicial, elevación y unidades alimentadas en nodos, material de tubería y diámetro de tubería. Se utilizaron valores mínimos y máximos de parámetros de velocidad y presión establecidos por el RNE OS.050 y OS100. Tras la inclusión de parámetros se pueden obtener resultados gráficos permitiendo su observación directa en el modelo, como se muestra en la figura 3.8.

De los tres métodos disponibles para la distribución de caudales en los tramos de tubería se utilizó el de asignación de unidades de alimentación, las cuales se calcularon a partir de la demanda de agua total del edificio dividido entre la unidad de alimentación correspondiente para el distrito de Pisacoma. No se contaba con datos de caudal en cada uno de los nodos de la tubería, por lo que se descartó este método de cálculo.

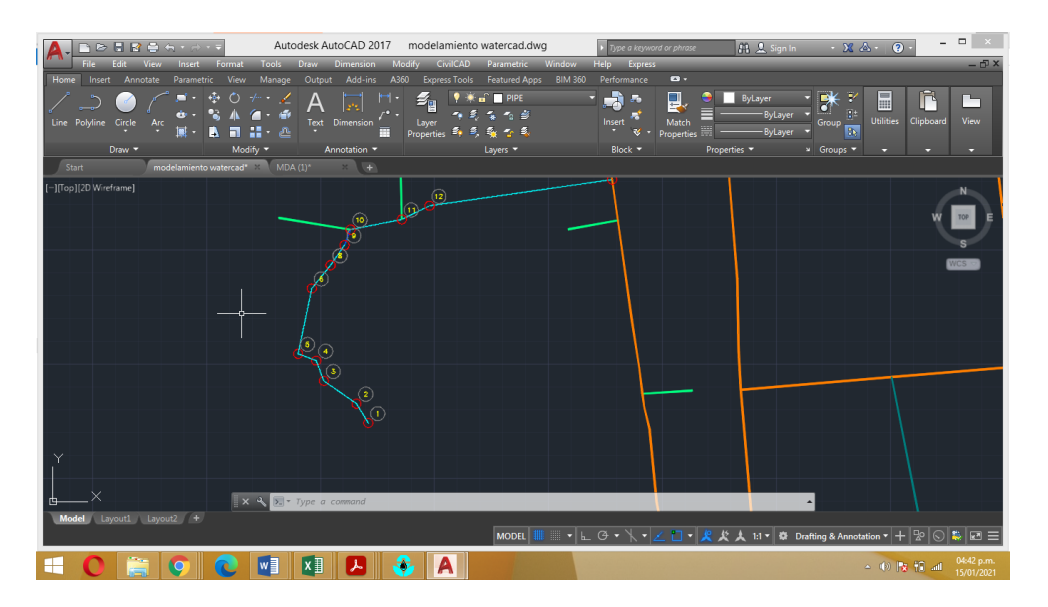

Figura 3.8 Inclusión de datos al módulo.

## **Calculo 5. Diseño y modelación con Epanet**

### **Configuración de modelo y unidades**

Se inicia el software EPANET, la cual tiene una amplia ventana de trabajo (ver figura 3.9), lo primero que se requiere es verificar las unidades de medida para la cual se hace clic en el menú Ayuda y la opción Unidades, entonces se puede observar (ver figura 3.10), todas las unidades con las que este sistema funciona, estas no son editables, así que conviene configurar nuestro modelo previamente.

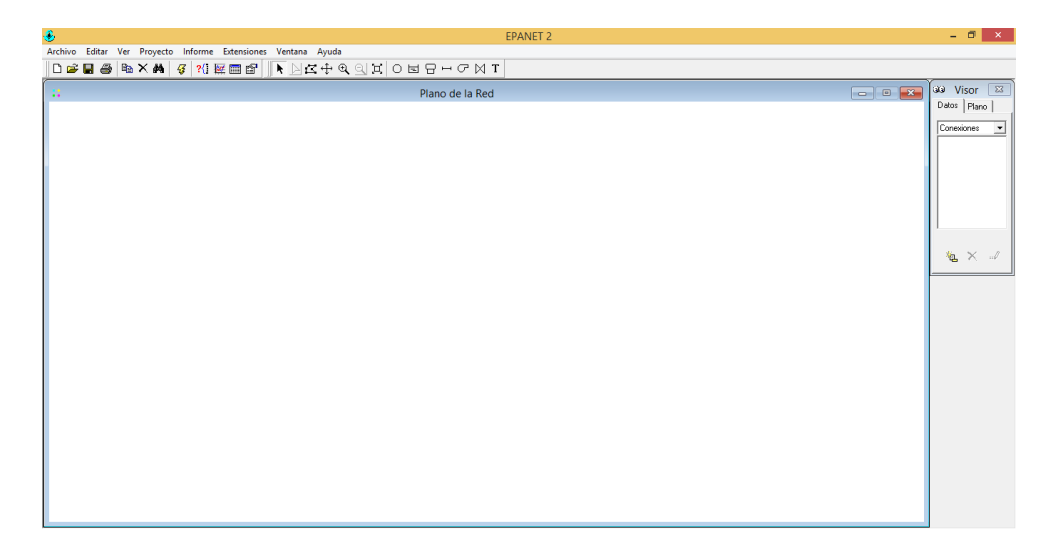

Figura 3.9 plataforma workspace del epanet

Debido a que teníamos configurado con anterioridad nuestro sistema de redes de agua a modelar, se verifica que los caudales se encuentran en LPS, los diámetros de tuberías en milímetros (mm), la altura hidráulica y la presión en metros (m).

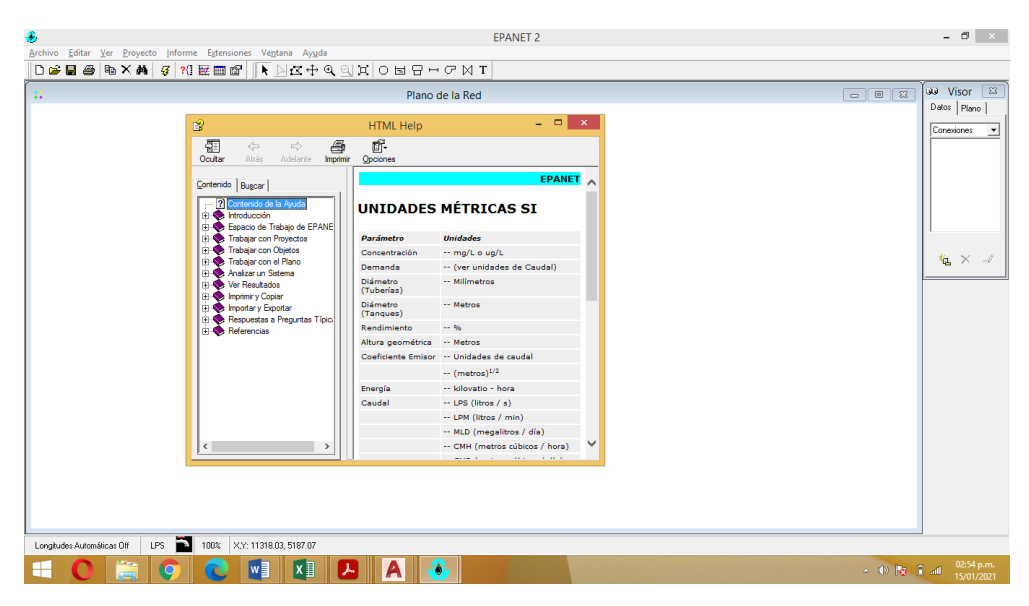

Figura 3.10 configuración de unidades Epanet.

# **Configuración del proyecto**

Una vez que se han configurado las unidades, se tienen que establecer los valores por defecto para el correspondiente procesamiento de datos, entonces, ubicamos el menú Proyecto, y a la herramienta Valores por defecto, en la primera viñeta denominada Etiquetas ID, configuraremos la denominación de los elementos que componen nuestra red de distribución, para lo cual usaremos la misma descripción que se utiliza generalmente (ver figura 3.11)

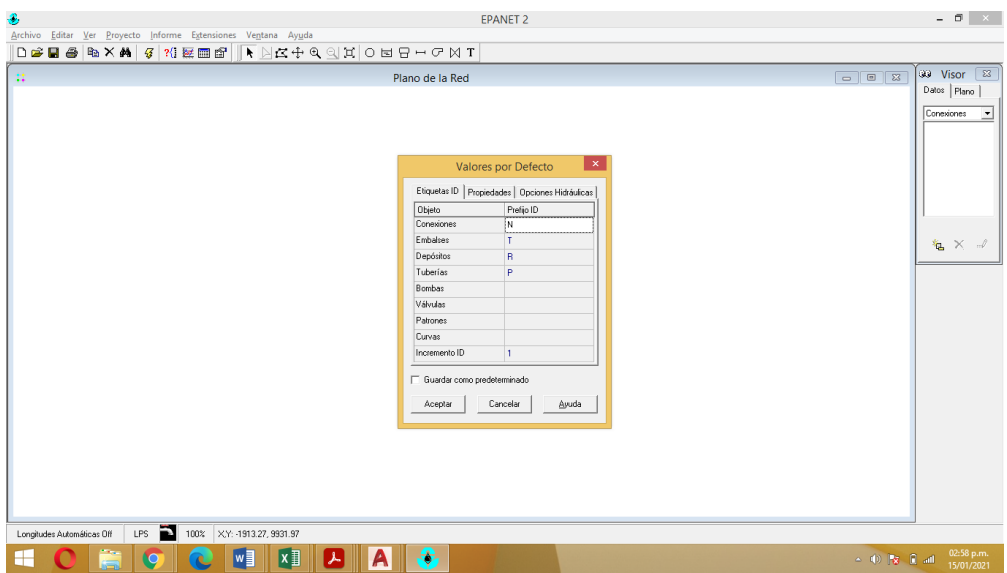

Figura 3.11 configuración de etiqueta

Posteriormente ingresamos a la viñeta Opciones hidráulicas, en esta ventana, configuraremos la ecuación de pérdidas, que como ya se había realizado en el caso de WaterCAD, se escogerá nuevamente la ecuación de Hazen Williams, el peso específico del agua que pasa por nuestra red, la viscosidad relativa, el número máximo de iteraciones y el nivel de precisión. (ver figura 3.12).

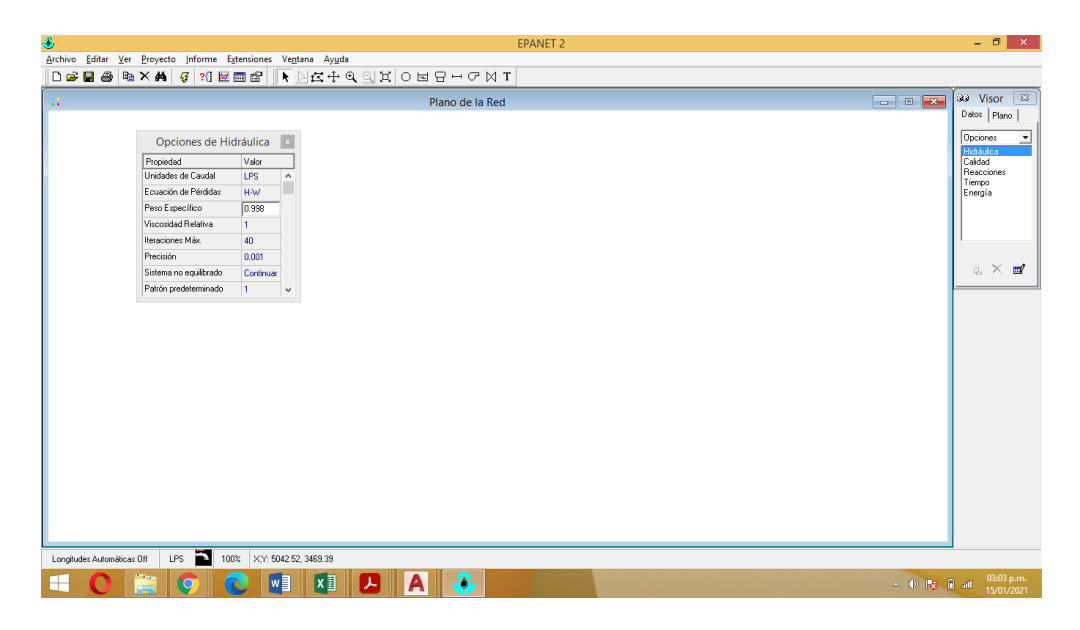

Figura 3.12 configuración de ecuación de calculo

## **Opciones de esquema**

Para nuestro proyecto, necesitamos configurar las características visuales de los elementos a modelar como son los nudos, tuberías, reservorios y demás, para lo cual se ingresa al menú Ver, en la opción Opciones (ver figura 3.13)

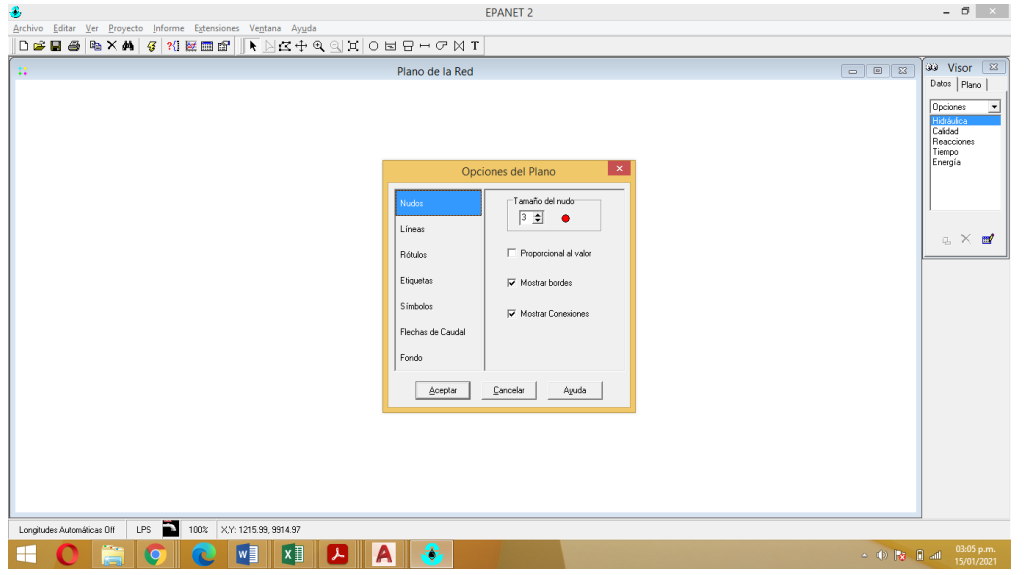

Figura 3.13 opciones de esquema

La configuración más significativa está en las viñetas Etiquetas y Símbolos, en las cuales seleccionaremos como activas todas sus elecciones, y así tener mejor visibilidad del diagrama y su funcionamiento después del procesamiento de cálculos (ver figura 3.14).

| ÷<br>Archivo Editar Ver Proyecto Informe Extensiones Ventana Ayuda<br>DGBG 电×角 3 2 至四面                                                             | <b>EPANET 2</b><br>KDRAGRICEB-GMI                                                                                                    | $   \times$                                                                                                    |
|----------------------------------------------------------------------------------------------------|----------------------------------------------------------------------------------------------------|----------------------------------------------------------------------------------------------------|
| -22.                                                                                                    | Plano de la Red<br>$\mathbf{x}$<br>Opciones del Plano<br>Mostrar ID Nudos<br>Nudos<br>Mostrar Valores de Nudos<br>Líneas<br>Mostrar ID Lineas<br>Rótulos<br>Mostrar Valores de Líneas<br>Etiquetas<br>V il exto transparente<br>Símbolos<br>Desde zoom<br>$\boxed{100}$ $\div$<br>Flechas de Caudal<br>Tamaño fuente 7 =<br>Fondo<br>Cancelar<br>Ayuda<br>Aceptar | 33 Visor 83<br>Datos Plano<br>Opciones<br>$\blacktriangledown$<br>Hidráulica<br>Calidad<br>Reacciones<br>Tiempo<br>Energía<br>a X m |
| ÷<br>LPS<br>100% XY: 1215.99, 9914.97<br>Longitudes Automáticas Off<br>$W_1^2$<br>$x \nvert\!\vert$<br>Ğ<br>$ \mathcal{F} $<br><b>IQ</b><br>Œ<br>⊢ | ₩<br>$\mathbf{A}$                                                                                                    | $\sim$ (b) [St [E] all = 03:08 p.m.                                                                                                 |

Figura 3.14 dimensiones de etiqueta

### **Modelamiento**

Para iniciar el modelamiento en Epanet es necesario tener ordenada la data de todos los nodos o junctions, para diagramar la red en estudio, los datos requeridos son las coordenadas x, y; y las cotas de ubicación de cada nodo y de cada elemento en aplicación sin embargo con la herramienta de Epacad Epanet te importa de archivo extencion Dxf a Epanet. Ver figura 3.15.

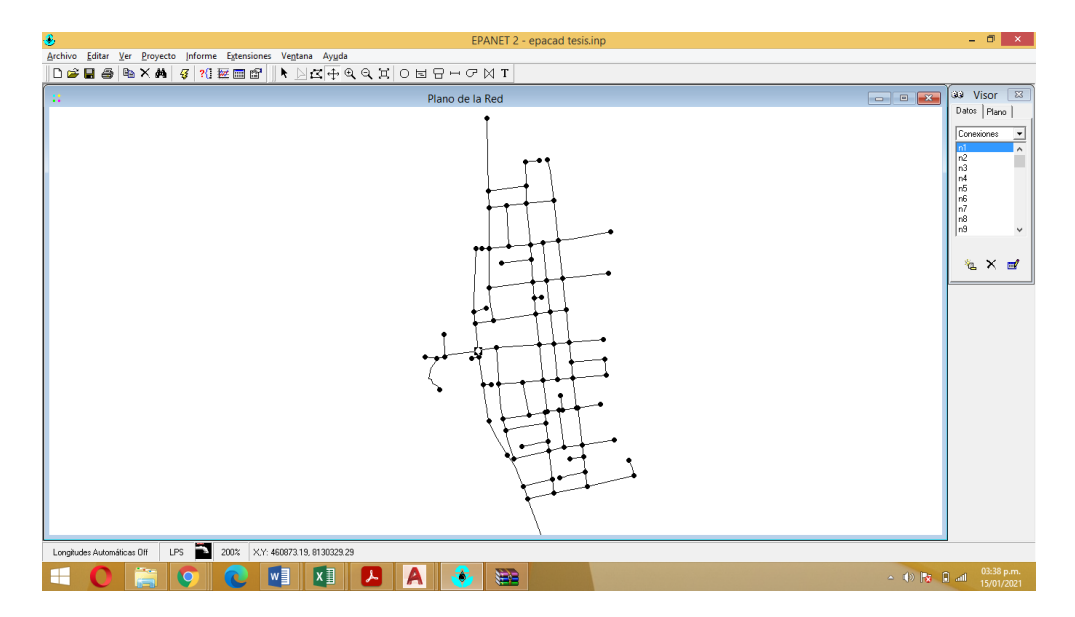

Figura 3.15 modelación y reconocimiento de nodos

# **3.6.1 Calculo del diámetro en redes de distribución de agua potable con herramientas computacionales**

Para el cálculo de diámetro en redes de distribución se requiere calcular Consumo máximo horario, para lo cual se detalla a continuación. Tenemos el dato de la población actual de 3,368 habitantes y una población futura de 3,559 habitantes (ver tabla 3.8).

A. Consumo promedio diario anual; que viene a ser la apreciación del consumo per capita para el periodo de diseño de la población futura, expresada en litros por segundo (l/s) y está dada por la siguiente ecuación:

$$
Qm=\tfrac{Pf*D}{86400}
$$

Donde:

Qm : consumo promedio diario anual

Pf : población futura

D : dotación 120 l/hab/dia

Consumo máximo diario, que es el día de máximo gasto, de una base de registros verificados durante 365 días del año, es considerado entre 120 y 150% del consumo promedio diario anual, se asume para efectos de diseño 130%, es decir:

$$
Qmd = 1.3 * Qm \tag{Ec. 3.4}
$$

B. Consumo máximo horario, se asume para efectos de diseño 200%, es decir:

$$
Qmh = 2.0 * Qm \tag{Ec. 3.5}
$$

El volumen de flujo requerido debe compensar las necesidades reales de la población en las comunidades beneficiarias están evaluados en la tabla 3.10.

Tabla 3.10

Calculo de caudal de diseño

**Caudal de diseño** Caudal promedio diario anual 6.86 l/s Caudal máximo diario 8.92 l/s Caudal máximo horario 13.73 l/s

Fuente: Elaboración propia

Los diámetros calculados y verificados en sistema existente fueron modelados con las herramientas computacionales. Watercad, CivilCad y Epanet dando como resultado en los puntos de verificación ver tabla 3.11. los diámetros calculados son, 81.40mm, 67.80mm y 57mm. Diámetros interiores que se utilizaron para el modelamiento.

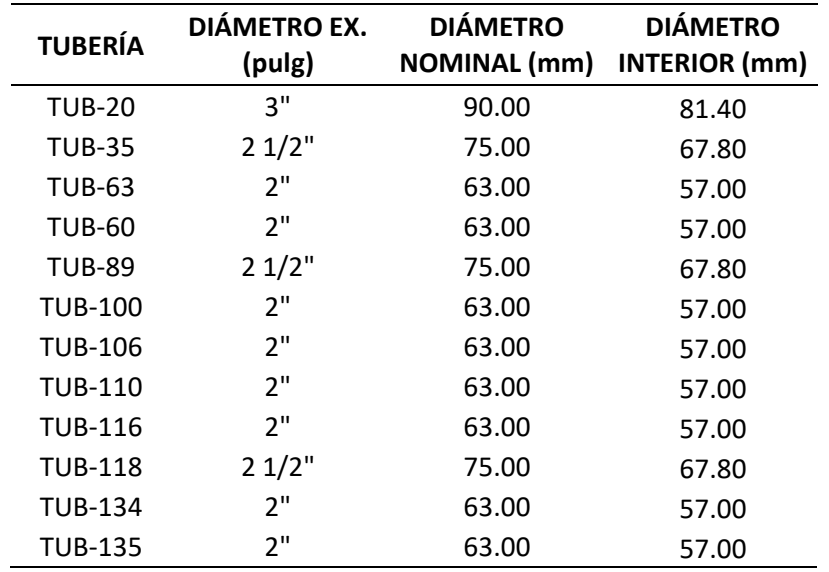

Diámetros calculados con herramientas computacionales, Watercad, CivilCad y Epanet.

Los diámetros calculados están sujetos a los indicadores de diámetro mínimo 25mm; diámetro medio 75mm y diferenciando los diámetros interiores; nominales y exteriores según la norma OS. 050.

# **3.6.2 Estimación de la presión en redes de distribución de agua potable con herramientas computacionales**

Para la estimación de presiones se analizaron los puntos de verificación en sistema existente, datos reales en campo vs modelamiento hidráulico con herramientas computacionales Watercad, CivilCad y Epanet. (Ver tabla 3.12) la estimación completa de la red de distribución esta adjunta en anexos.

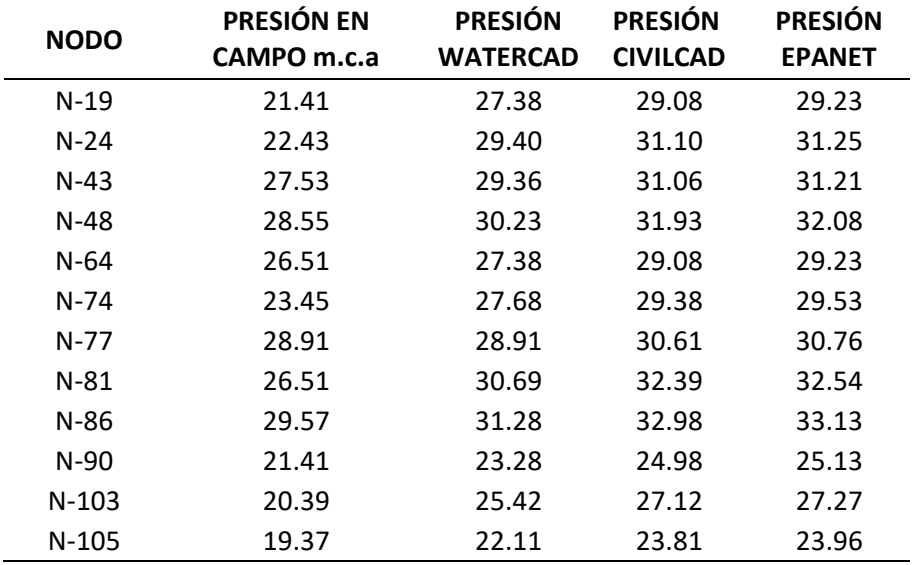

Estimación de presión con herramientas computacionales. Watercad, CivilCad y Epanet.

Las presiones se estimaron de acuerdo al RNE OS. 050, en donde fija las presiones mínimas 5m; presión media 10m y presión máxima 50m. los datos de la tabla 3.12 están dentro del intervalo indicado en la norma OS. 050.

# **3.6.3 Determinación de la velocidad en redes de distribución de agua potable con herramientas computacionales**

Para la determinación de la velocidad se analiza los 12 nodos que se verificaron las presiones en campo del sistema existente. Los intervalos sujetos a la norma OS. 050 indican que se puede tener velocidades mínimas de 0.3 m/s; velocidades medias de 0.6 m/s y velocidades máximas de 3-5 m/s. La velocidad calculada se muestra en tabla 3.13.

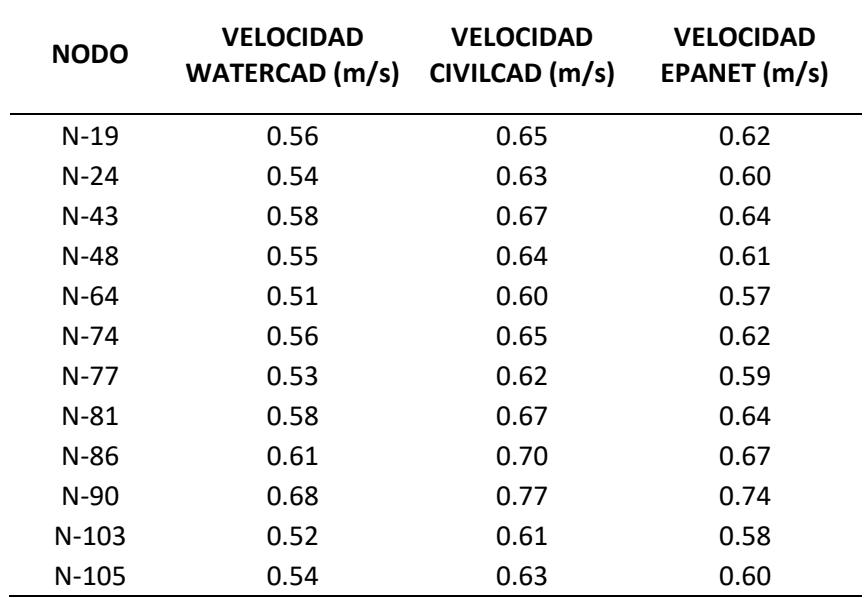

Calculo de velocidades mediante modelación con Watercad, CivilCad y Epanet.

# **3.6.4 Determinación del Comportamiento hidráulico en redes de distribución de agua potable utilizando herramientas computacionales.**

El comportamiento hidráulico de la red de distribución se verifico en los 12 nodos que se tomó como muestra en sistema existente de la red de distribución. Se detalla el comportamiento hidráulico con respecto a su diámetro, presión y velocidad que se muestra en las tablas 3.14; 3.15 y 3.16 tomando en cuenta la norma OS. 050.

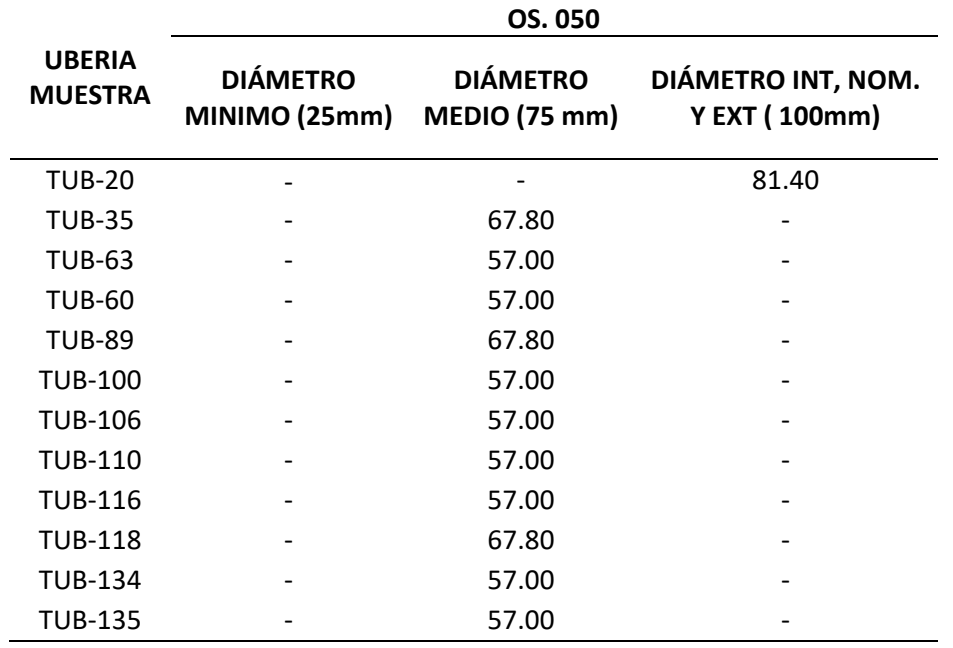

Calculo hidráulico con respecto al diámetro en red de distribución

### Tabla 3.15

Calculo hidráulico con respecto a la presión de red distribución mediante modelamiento con herramientas computacionales. Watercad, CivilCad y Epanet.

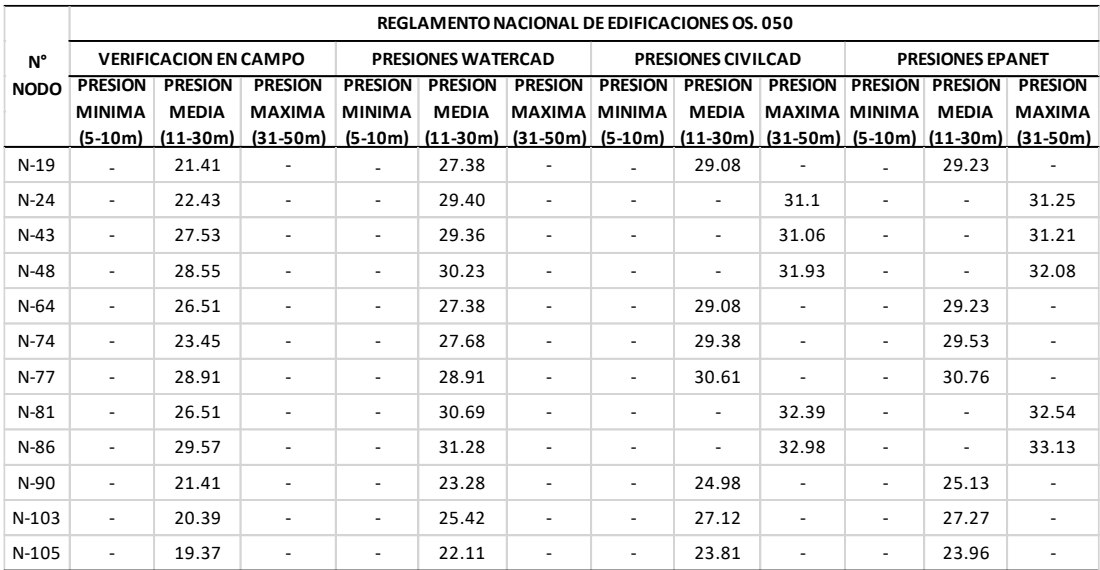

Calculo hidráulico con respecto a la velocidad red distribución mediante modelamiento con herramientas computacionales Watercad, CivilCad y Epanet.

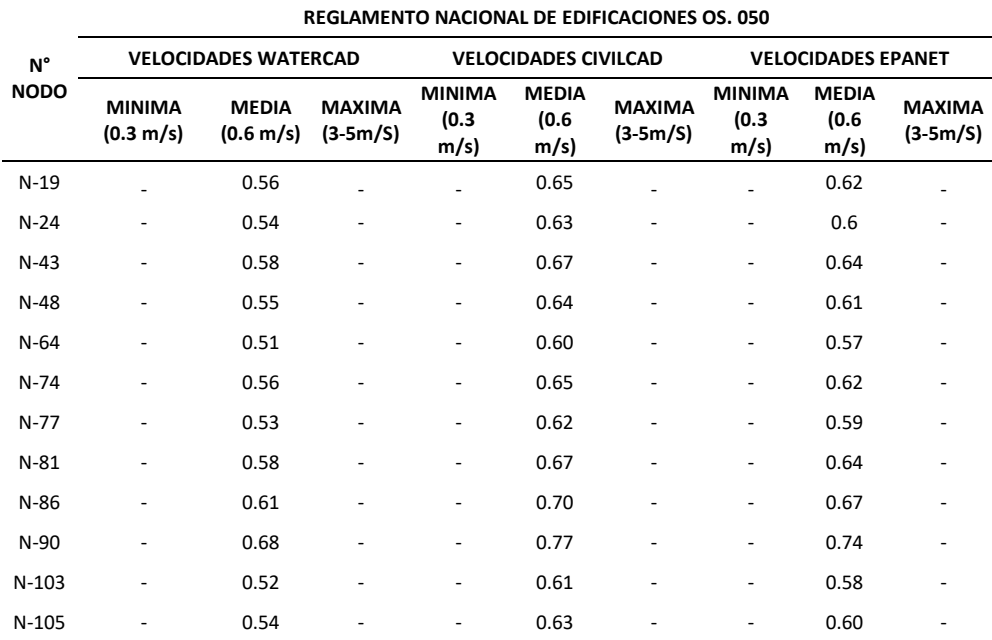

### **3.7 Aspectos éticos**

En esta tesis de investigación se cumplió el valor de la validez de resultados, asimismo, se acató la propiedad estudioso de derecho de autor y sobre todo la identidad de la persona que elaboro el estudio.

También, los juicios aplicados en esta investigación fueron imparciales, originalidad y consentimiento informado con las personas implicadas en esta tesis de investigación.

### **IV. RESULTADOS**

## 4.1 Calculo del diámetro en redes de distribución de agua potable con herramientas computacionales

Según los resultados se tiene diámetros medios que corresponde a 75mm. Esto de acuerdo a la norma OS. 050. A continuación, se muestra la figura 4.1. predominante de los 12 nodos analizados el diámetro calculado y utilizado es de 57mm que corresponde el 91.67% del diámetro de tuberías instalada en la red de distribución.

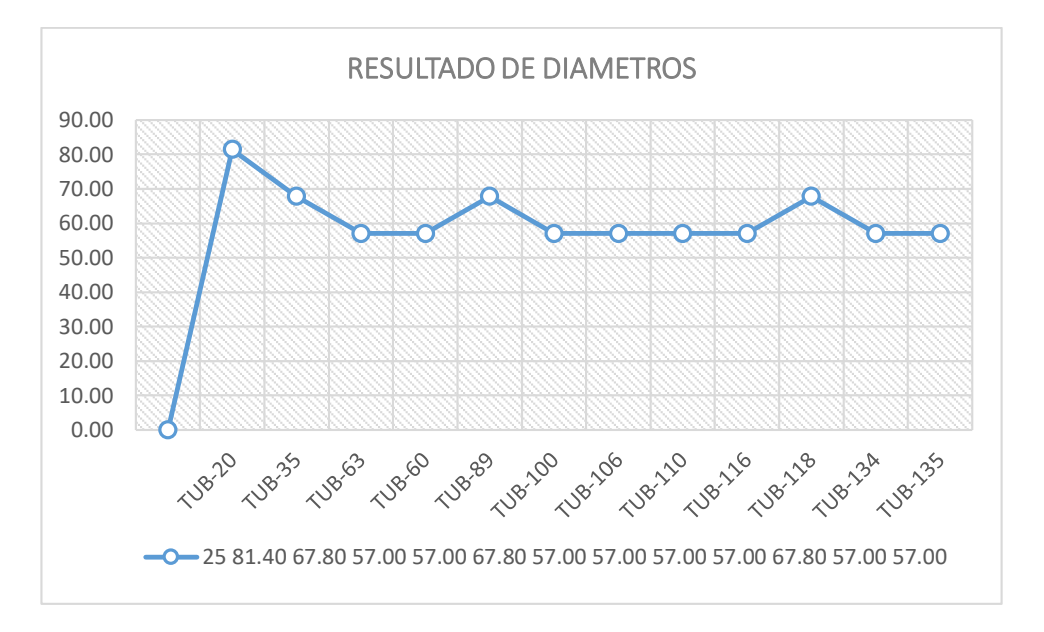

Figura 4.1. Resultados de diámetro que corresponde a 12 nodos de sistema existente.

# **4.2 Estimación de la presión en redes de distribución de agua potable con herramientas computacionales**

Del resultado de presiones, se tiene la verificación con las lecturas de campo y modelamiento hidráulico con los tres métodos mencionados. Con los intervalos según OS. 050. Se tiene la tabla 4.1 donde se muestra el nivel de coincidencia entre los tres métodos.

#### Tabla 4.1

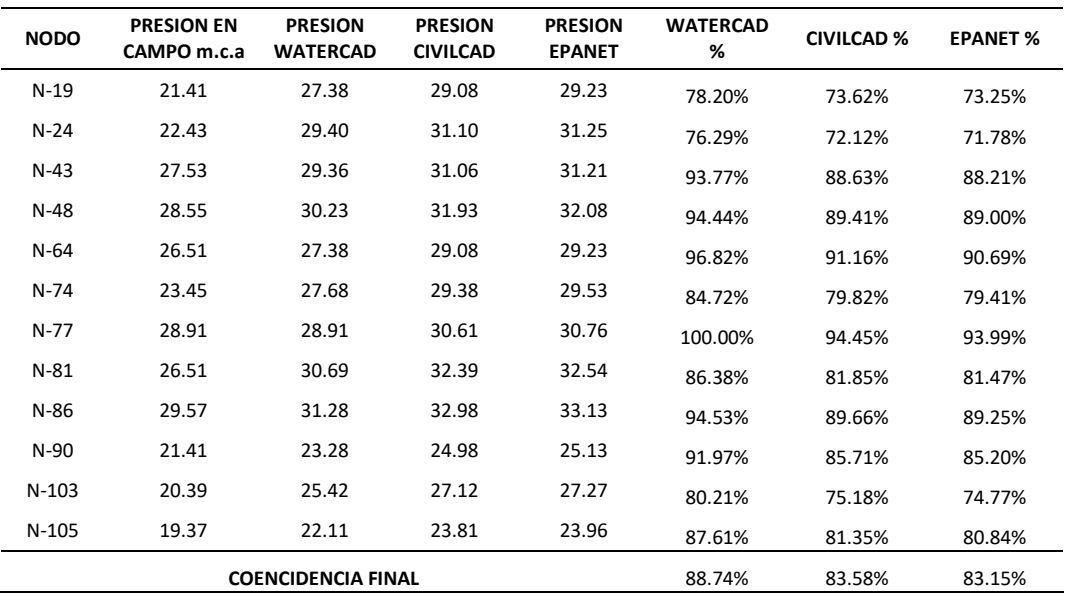

#### Resultado de presiones en red distribución

De acuerdo a la tabla 4.1 el método que se aproxima a la presión lecturada en campo es Watercad con una coincidencia de 88.74%.

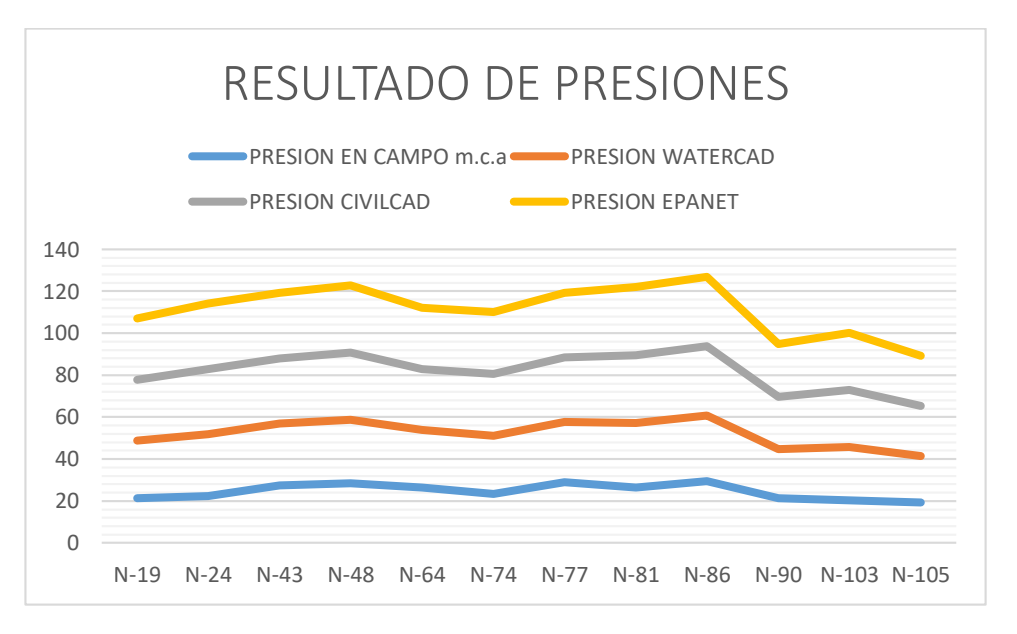

Figura 4.2. Resultado de curva de presiones.

En la figura 4.2 se aprecia el acercamiento a la curva de presiones verificada en campo con la curva de presiones calculada con watercad.

# **potable con herramientas computacionales 4.3 Determinación de la velocidad en redes de distribución de agua**

Del resultado del cálculo de velocidades en los 12 nodos del sistema existente y con la verificación de la norma OS. 050. Los resultados están dentro del intervalo aceptable, como velocidad media que corresponde a 0.6 m/s. los tres métodos cumplen con los requisitos de velocidad según OS. 050.

Tabla 4.2.

Resultado de velocidades mediante modelamiento Watercad, Civilcad y Epanet.

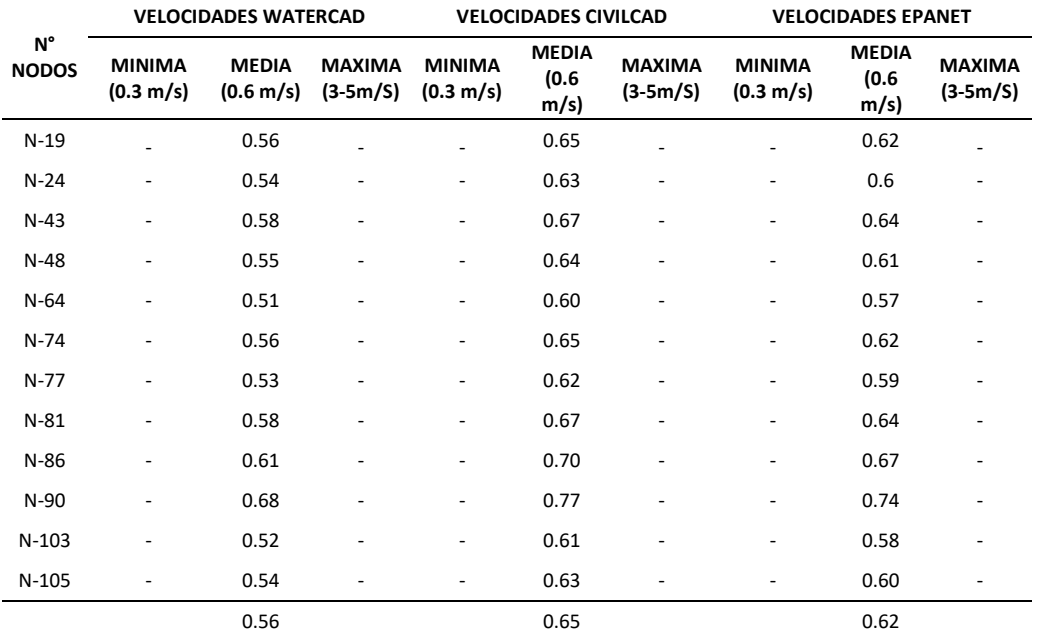

De la tabla 4.2 se puede apreciar que la herramienta computacional. Watercad tiene velocidad media de 0.56 m/s, y. CivilCad una velocidad de 0.65 m/s y Epanet 0.62 m/s.

# **4.4 Determinación del Comportamiento hidráulico en redes de distribución de agua potable utilizando herramientas computacionales.**

Los resultados del comportamiento hidráulico con la muestra de los 12 nodos y el modelamiento con herramientas computacionales, se verifico el diámetro, presión y velocidad. Con los intervalos permisibles según OS.050 del. RNE, Manual de usos de tecnología del MVCS. Dando resultado de acuerdo a la tabla 4.3.

#### Tabla 4.3

Determinación del comportamiento hidráulico en redes de distribución con herramientas computacionales. Watercad, CivilCad y Epanet.

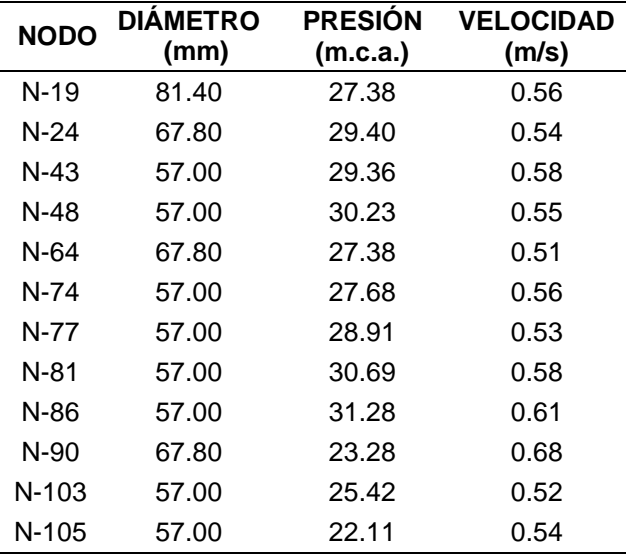

El resultado se tomó de los datos calculados con la herramienta computacional. Watercad. Teniendo como resultados; diámetros de tubería calculados de 57 mm que corresponde a 91.67% de tuberías instaladas en sistema existente.

De las presiones calculadas no se tiene presiones mínimas de 5-10m, los datos calculados están entre 22.11-31.28m. lo que indicaría que el sistema existente funciona eficientemente.

De las velocidades calculadas en su totalidad están en un intervalo medio que corresponde a 0.5 m/s. la que sería un indicador que en las tuberías tengan sedimentos.

### **V. DISCUSIÓN**

### **Discusión 1.**

El diámetro de tuberías TUB-20 es de 81.40 mm; TUB-53, TUB-89, TUB-118 es de 67.80 mm; TUB-63, TUB-60; TUB-100, TUB-106, TUB-110, TUB-116, TUB-134, TUB-135 son de 57 mm.

Al respecto Apaza (2015), citado como antecedente nacional manifiesta que los diámetros y tipos de tubería que se requieran para la dotación requerida no sean mínimas de 25 mm, así mismo Escobar & Rivera, (2015) citado como antecedente internacional manifiesta que con el diseño de diámetros inferiores a 25 mm no garantiza que el sistema funcione.

Como se puede observar los valores determinados para el objetivo específico 1 son similares y consistentes con los antecedentes; por consiguiente, el objetivo es alcanzado.

### **Discusión 2.**

Las presiones en los 12 nodos analizados son 22.11 m.c.a – 31.28 m.c.a

Al respecto Córdova, (2019), citado como antecedente nacional indica que la presión en los puntos críticos fue de 27 m.c.a. en el sistema de abastecimiento del caserío Barro Blanco, así mismo Escobar & Rivera, (2015) citado como antecedente internacional precisa con la simulación hidráulica se tiene presiones mínimas de 15 m realizada mediante software Epanet.

Como se puede apreciar los valores determinados en el objetivo específico 2 están dentro de lo permitido. Consistentes con los antecedentes; por consiguiente, el objetivo es alcanzado.

### **Discusión 3.**

Las velocidades en los 12 nodos analizados son 0.51 m/s-0.68 m/s.

Al respecto Vera, (2018) citado como antecedente nacional refiere que en P-330 tiene velocidades de 0.68 m/s. así mismo Escobar & Rivera, (2015) citado como antecedente internacional, afirman que se tiene simulación hidráulica con velocidades de 0.5 m/s.

Como se puede observar los valores determinados para el objetivo específico 3 son similares y consistentes con los antecedentes; por consiguiente, el objetivo es alcanzado.

#### **Discusión 4.**

El comportamiento hidráulico de la red de distribución fue determinado mediante tres herramientas computacionales la que más se aproxima es la herramienta Watercad con resultados de diámetro 57 mm, presión 22.11 m.c.a.-31.28 m.c.a. y velocidad.

Al respecto Vera, (2018) citado como antecedente nacional afirma que comparando Watercad y Epanet tiene una variación de 111.91%, así mismo Guillen & Leyva, (2015) citado como antecedente internacional indica, que se aportó a perfeccionar la eficiencia en la puesta en marcha del sistema de abasto con los modelamiento de simulacion.

Como se puede observar los valores determinados para el objetivo general son similares y utiliza la misma herramienta computacional Watercad, consistentes con los antecedentes; por consiguiente, el objetivo es alcanzado.

## **VI. CONCLUSIONES**

Las conclusiones han sido desarrolladas de acuerdo a los objetivos.

### **Conclusión 1.**

Los diámetros en red de distribución en los 12 nodos son; TUB-20 es de 81.40 mm; TUB-53, TUB-89, TUB-118 es de 67.80 mm; TUB-63, TUB-60; TUB-100, TUB-106, TUB-110, TUB-116, TUB-134, TUB-135 son de 57 mm.

### **Conclusión 2.**

Las presiones en 12 nodos analizados de la red de distribución son 22.11 m.c.a – 31.28 m.c.a.

## **Conclusión 3.**

Las velocidades determinadas en red de distribución son 0.51 m/s-0.68 m/s.

### **Conclusión 4.**

El comportamiento hidráulico de la red de distribución se determina mediante tres herramientas computacionales, seleccionando la herramienta Watercad. es el que más se aproxima a los datos de la muestra, teniendo una aproximación de 88.74%.

### **VII. RECOMENDACIONES**

#### **Recomendación 1.**

Se recomienda que los diámetros en red de distribución según. Norma Técnica de Diseño (MVCS). deben ser 25 mm. En circuitos cerrados.

#### **Recomendación 2.**

Se recomienda que las presiones según RNE-OS. 050. La presión dinámica no debe ser menor a 10m, la presión máxima no debe superar 50m.

#### **Recomendación 3.**

Se recomienda que las velocidades según. NTD: opciones Tecnológicas para sistema de saneamiento en el ámbito urbano rural (MVCS), la velocidad mínima no será menor de 0.60 m/s. en ningún caso puede ser inferior a 0,3 m/s, la velocidad máxima aceptable debe ser de 3 m/s.

#### **Recomendación 4.**

Se recomienda realizar el comportamiento hidráulico con la herramienta computacional Watercad por ser el más próximo en los resultados en dicho investigacion.

#### **Referencias**

Aguero pittman, Roger. 1997. Agua Potable Para Poblaciones Rurales. Lima : Asociacion Servicios Educativos Rurales (SER), 1997.

Alcaraz, Maria Del Mar Garcia. 2006. Modelacion y Simulacion de Redes Hidraulicas a Presion Mediante Herramientas Informaticas. Cartagena : Universidad Politecnica de Cartagena, 2006.

Caracterización de redes hidráulicas en un circuito hidrométrico en una zona urbana. Guillén Campo, Yulexi y Leyva de la Cruz, Benigno. 2015. 2, Cuba : Ciencias Holgin, 2015, Vol. XXI.

Carrasco Diaz, Sergio . 2005. Metodologia de la investigacion cientifica. Lima-Peru : San Marcos, 2005.

Comision Nacional del Agua. 2016. Manual de agua potable alcantarillado y saneamiento diseño de redes de distribucion de agua potable. Mexico : s.n., 2016.

Diseño de la linea de aduccion y red de distribucion para el sistema de abastecimiento de agua potable en el caserio de Barro Blanco, distrito de Uchiza, provincia de Tocache departamento de San Martin-2018. Córdova Montalvo, Flor Dalmid. 2019. Peru : http://repositorio.uladech.edu.pe/handle/123456789/13144, 2019.

Diseño del sistema de abastecimiento de agua potable y alcantarillado en el sector Las Palmeras - Lambayeque. Linares Flores, Jean Jorge y Vasquez Rabanal, Fredy Romel. 2017. N° 2, Chiclayo-Peru : https://doi.org/10.18050/ingnosis.v3i2.2052, 2017, Vol. Volumen 3.

Domingo Martin, Vera Pereyra. 2018. Evaluacion del Comportamiento Hidraulico de redes de distribucion de agua potable, mediante metodos computacionales convencionales en el Distrito de Chupaca. Huancayo - Peru : https://creativecommons.org//licenses/by/4.0/Repositorio Institucional UNCP, 2018.

Edgar, Serna M. 2013. Libro Blanco de la ingenieria de software en america Latina. Medellin, Antioquia, Colombia : Editorial IAI, 2013.

ESCOBAR NAVAS, Reyes Oswaldo y RIVERA GONZALES , Dennis Armando. 2015. DISEÑO DEL SISTEMA DE ABASTECIMIENTO DE AGUA POTABLE PARA EL CANTON SAN JOSE PRIMERO DEL MUNICIPIO DE SAN MARTIN UTILIZANDO EL PROGRAMA EPANET 2.0 vE. SAN SALVADOR : UNIVERSIDAD SAN SALVADOR CENTRO AMERICA, 2015.

Gomez bastar, Sergio. 2012. Metodologia de la investigacion. Mexico : RED TERCER MILENIO S.C., 2012.

Hernandez Sampieri, Roberto. 2014. Metodologia de la investigacion. Mexico : McGRAW-HILL/INTERAMERICANA EDITORES, S.A.DE C.V., 2014.

Hernandez Sampieri, Roberto, Fernandez Collado , Carlos y Baptista Lucio, Pilar. 2006. Metodologia de la investigacion. Mexico : McGRAW-HILL/INTERAMERICANA EDITORES, S.A. DE C.V., 2006.

MARTINEZ COBIAN , Hector. 2008. Guia de Instalacion, Ejercicios y Apendice. Mexico : ARQCOM S.A, 2008. A306.

Mauricio Elias, Valenzuela Peña & Gianmarco Anthony, Orrillo Cruz. 2019. Modelación Hidráulica de la red de distribución de agua potable en la localidad de paucartambo - Cusco. Lima - Peru : Recuperado de http://hdl.handle.net/10757/628079, 2019.

Mena Céspedes, Maria Jose. 2016. Diseño de la red de distribucion de agua potable de la parroquia el Rosario del Canton San Pedro de Pelileo, Provincia de Tungurahua. Ambato-Ecuador : s.n., 2016.

Ministerio de Vivienda, Construccion y Saneamiento. 2017. Plan Nacional de Saneamiento 2017 – 2021. Lima : s.n., 2017.

Modelación de redes de distribución de agua con suministro intermitente. Cabrera Bejar, Jose Antonio y Gueorguiev Tzatchkov, Velitchko. 2012. 2, Mexico : Tecnologia y Ciencia del Agua, 2012, Vol. III.

Ñaupas Paitan, Humberto, y otros. 2018. Metodologia de la investigacion. Bogota - Colombia : Ediciones de la U, 2018.

OMS. 2018. Guias para la Calidad del agua de consumo humano. Ginebra : s.n., 2018.

Paco Jenry, Apaza Cardenas. 2015. DISEÑO DE UN SISTEMA SOSTENIBLE DE AGUA POTABLE Y SANEAMIENTO BÁSICO EN LA COMUNIDAD DE MIRAFLORES - CABANILLA - LAMPA - PUNO. Puno : Repositorio Institucional UNA - PUNO, 2015.

Pajon, Javier y Davila, Juan Antonio. 2015. Teoria basica para el diseño y calculo de tuberias, elementos de maquina y recipientes a presion . Mexico : s.n., 2015.

Palella Stracuzzi, Santa y Martins Pestaña, Feliberto. 2012. Metodologia de la Investigacion Cuantitativa. Caracas : FEDUPEL, 2012.

Pardo Picazo, Miguel Angel y Jover Smet, Margarita. 2019. Problemas de flujo estacionario de redes de agua a presion. San Vicente-Madrid : UNIVERSITAT D´ALACANT, 2019.

Reglamento Nacional de Edificaciones. 2019. OS. 050 Red de distribucion de agua para consumo humano. Lima-Peru : s.n., 2019.

Rocha Felices, Arturo. 2007. HIDRAULICA DE TUBERIAS. Lima : Facultad de Ingeniria Civil - UNI, 2007.

Rodriguez Gomez , David y Valldeoriola Roquet, Jordi. 2009. Metodologia de la Investigacion. Barcelona : Eureca Media, SL, 2009.

Ruiz Bolivar, Carlos. 2013. Instrumentos y tecnicas de investigacion educativa. houston - Texas.USA : DANAGA, Training and Consulting, 2013.

SALAZAR QUESADA , krista Maria. 2017. Diagnostico del sistema de abastecimiento de agua de consumo de Ciudad de los Niños y elaboracion de una prpuesta de diseño. Cartago : TEC Tecnologia de Costa Rica , 2017.

Saldarriaga, Juan. 2007. Hidraulica de Tuberias Abastecimiento de Agua, Redes, Riegos. Colombia : Alfaomega Bogota, D.C., 2007.

Sánchez Merlo, Yuri Marco. 2016. Modelamiento computarizado de sistema de distribucion de agua. Lima-Peru : s.n., 2016.

Santiesteban Naranjo, Ernan. 2014. Metodologia de la investigacion cientifica. Las Tunas : Academia Universitaria (Edacum), 2014.

Tamayo y Tamayo, Mario. 2003. El proceso de la investigacion cientifica. Mexico : LIMUSA, S.A. de C.V. GRUPO NORIEGA EDITORES, 2003. Cuarta edicion.

Valderrama Mendoza , Santiago. 2015. Pasos para elaborar proyectos de investigacion cientifica. Lima-Peru : San Marcos, 2015.

Valle Tamayo, Gustavo, y otros. 2018. Modelo numerico para el analisis y el diseño de redes de tuberia para flujo bifasico. Colombia : s.n., 2018.

Yuri Marco, Sánches Merlo. 2013. Modelamiento computarizado de Sistema de distribucion de Agua con WaterCad V8i. Ica-Peru : https://issuu.com/michelugartecarrion/docs/manual-completo-watercad-icajunio, 2013.

### ANEXOS

#### **ANEXO N° 01**

#### **MATRIZ DE CONSISTENCIA**

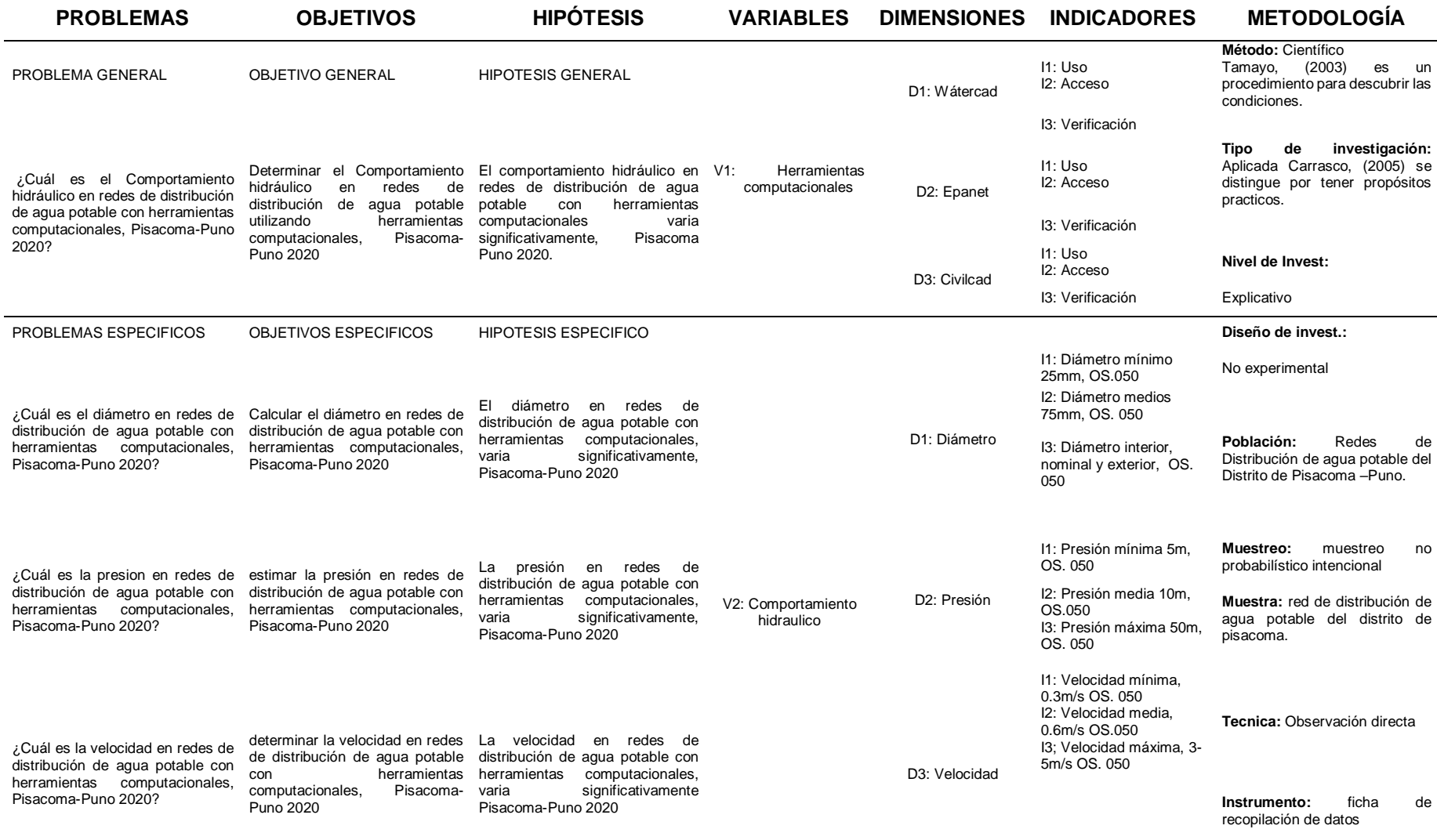

#### **ANEXO N° 02 INSTRUMENTOS VALIDADOS**

#### Ficha de recopilación de datos o información del experto 1.

PROYECTO: Comportamiento hidráulico en redes de distribución de agua potable con herramientas Valoracion computacionales, Pisacoma - Puno 2021  $de$  $0a$ <sub>1</sub> AUTOR: William Grober, ANCHAPURI CALDERON L-**INFORMACION GENERAL:**  $A.00$ UBICACIÓN: DISTRITO: Pisacoma ALTITUD: 3938.00 m.s.n.m PROVINCIA: Chucuito **ESTE-**460458.00 m F REGION: Puno NORTE 8130576.00 m S IL-HERRAMIENTA COMPUTACIONAL CON WATERCAD  $0.80$ se procedera al uso y acceso de la modelacion de la red de distribucion uso Und Und Indicador 3: Und acceso 批. HERRAMIENTA COMPUTACIONAL CON CIVILCAD  $O.60$ se procedera al uso y acceso de la modelacion de la red de distribucion Und uso acceso Und Indicador 3: Und IV.-HERRAMIENTA COMPUTACIONAL CON EPANET  $0.40$ se procedera al uso y acceso de la modelacion de la red de distribucion Und **uso** acceso Und Indicador 3: Und **DIAMETRO** v.- $0.90$ se procedera a verificar con la OS. 050 **DIAMETRO DIAMETRO DIAMETRO** INTERIOR, mm mm mm MINIMO MEDIO NOMINAL Y **EXTERIOR** 25 75 **INTERIOR** vı. PRESION  $0.90$ se procedera a verificar con la OS. 050 PRESION PRESION PRESION MINIMA mca mca mca **MEDIA** MAXIMA **ESTATICA** 5 10 50 VELOCIDAD VII.- $0.60$ se procedera a verificar con la OS. 050 Se procedera a ve<br>VELOCIDAD <sub>m/s</sub> VELOCIDAD VELOCIDAD  $m/s$ m/s MINIMA **MEDIA** MAXIMA  $0.3$  $0.6$  $3 - 5$ TOTAL DE VALORACION  $rac{5}{0}$  $90$ PROMEDIO DE VALORACION  $-94$ APELLIDOS Y NOMBRES: Edgar Yoni HUAMAN APAZA **PROFESION INGENIERO CIVIL REGISTRO CIP No:** 137370 EMAIL: edgaruoni06@gmailcom Edgar Von Wallands<br>RESIDENTE DE OBRA en Apos

SIMULACION DE ANALISIS DE VALIDEZ DE FICHA DE RECOPILACION DE DATOS

Fuente elaboración propia

### Ficha de recopilación de datos o información del experto 2.

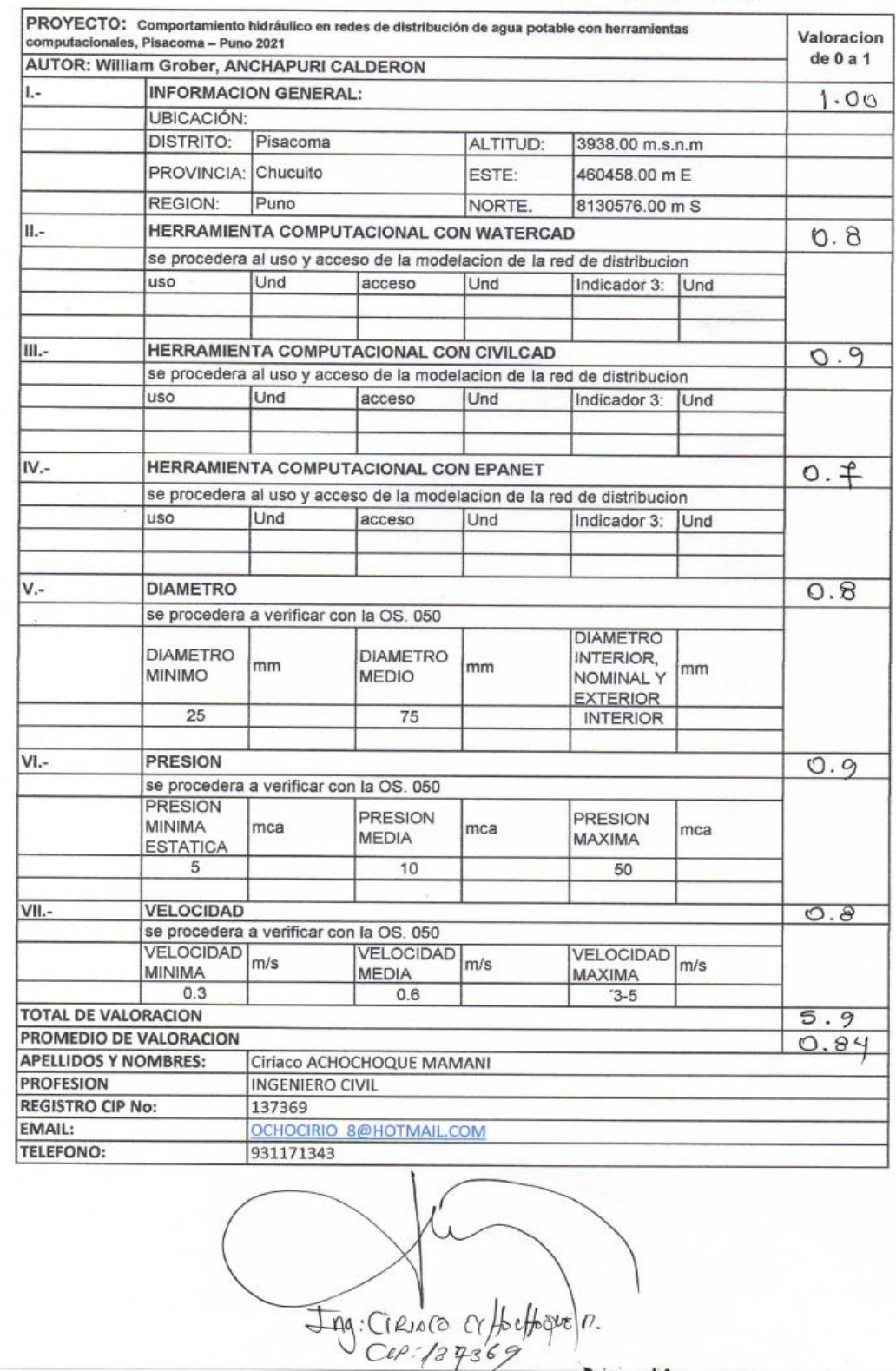

SIMULACION DE ANALISIS DE VALIDEZ DE FICHA DE RECOPILACION DE DATOS

Fuente elaboración propia.

Ficha de recopilación de datos o información del experto 3.

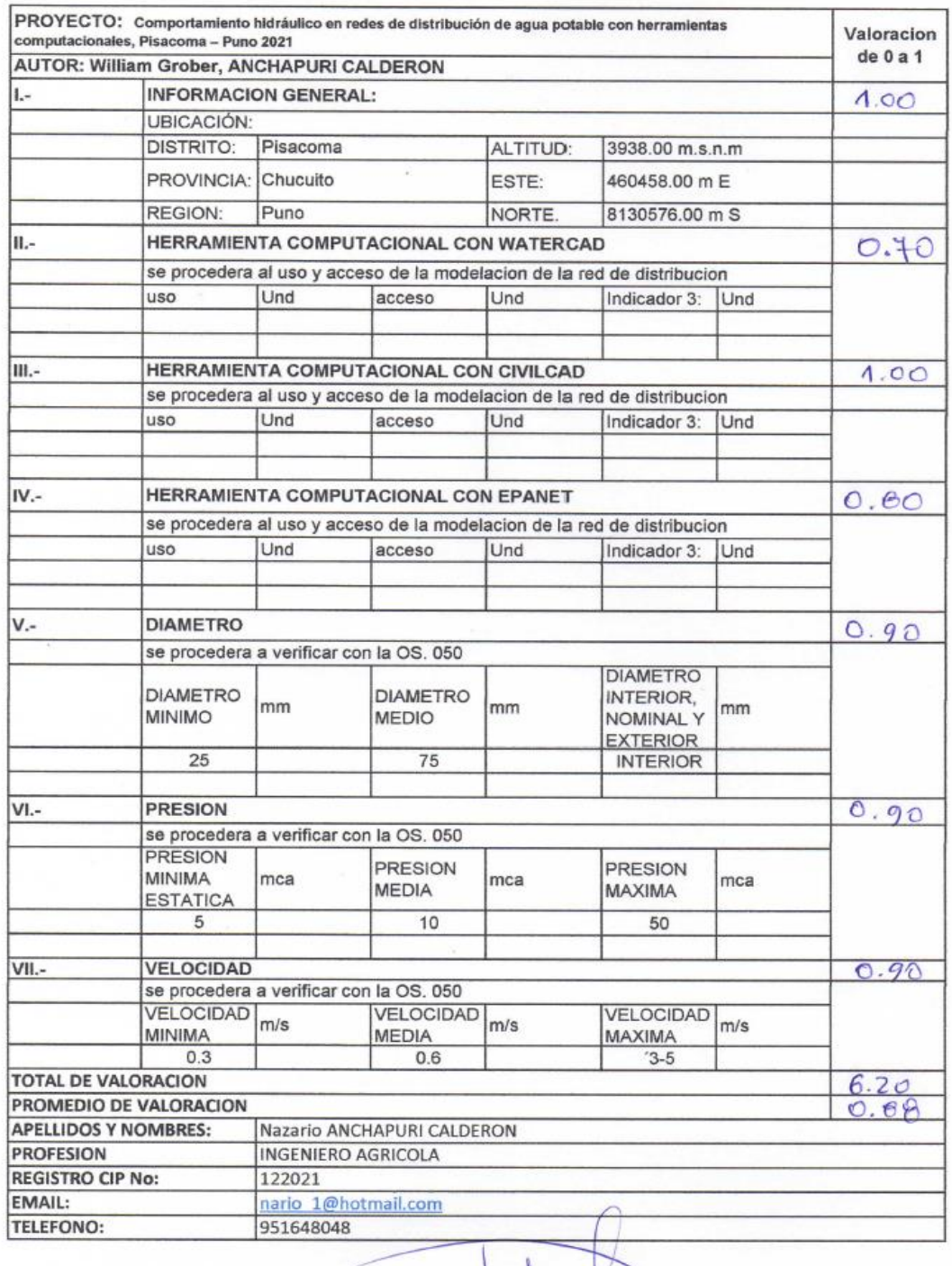

SIMULACION DE ANALISIS DE VALIDEZ DE FICHA DE RECOPILACION DE DATOS

Fuente elaboración propia

#### Carta de solicitud de requerimiento de información a la Municipalidad

#### distrital de Pisacoma

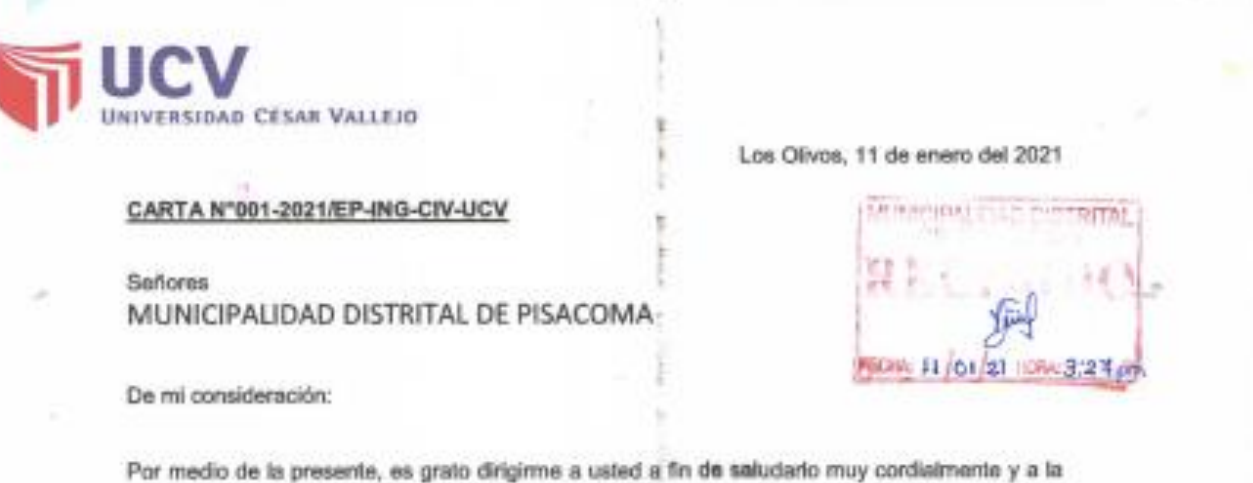

vez presentar al estudiante ANCHAPURI CALDERON, WILLIAM GROBER con código de matrícula N°7002556129 quien en el semestre académico 2020-ll se encuentra en la etapa de desarrollo de la tesis en la Escuela Profesional de Ingeniería Civil de la Universidad César Vallejo, asimismo, nuestro estudiante requiere recopilación de datos en campo, el cual será para su tema. de investigación que forman parte de la tesis que viene desarrollando, titulada "Comportamiento hidráulico en redes de distribución de agua potable con

herramientas computacionales, Pisacoma - Puno 2020 .

Agradezco anticipadamente su gentil atención y su apoyo a favor de nuestro estudiante.

En tal sentido, si fuera posible de remitirle la información al correo electrónico Willy5252@hotmail.com

Segura de contar con su apoyo, aprovecho la oportunidad para expresarle las muestras de mi especial consideración y estima.

Cordialmente,

**Yanet** 

Mg. Doris Lina Huamán Baldeón Coordinadora EP de Ingeniería Civil

Fuente: Escuela profesional de ingeniería Civil de la UCV.

# **ANEXO 3: CÁLCULOS**

## Modelamiento hidráulico velocidades

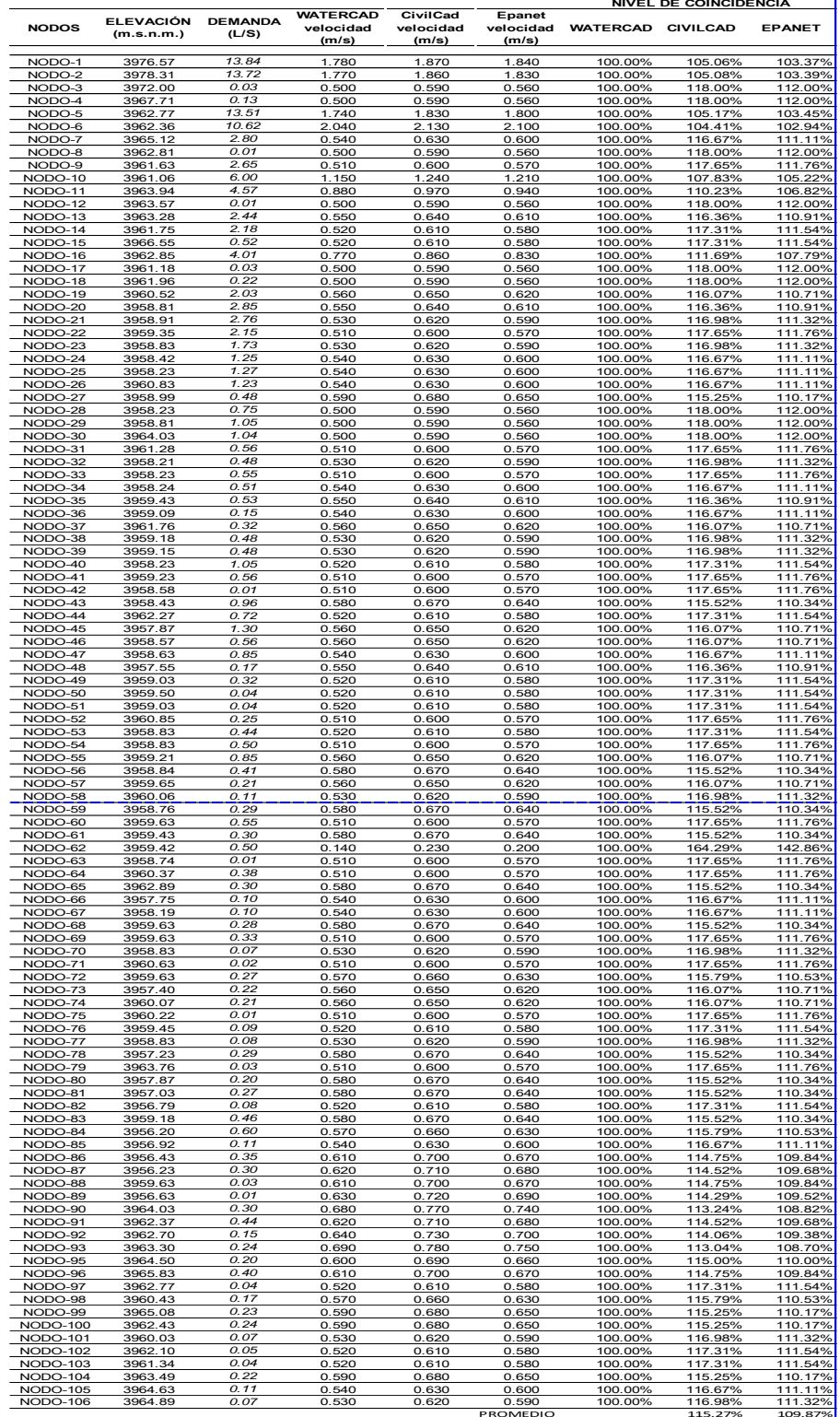

# Modelamiento hidráulico presiones

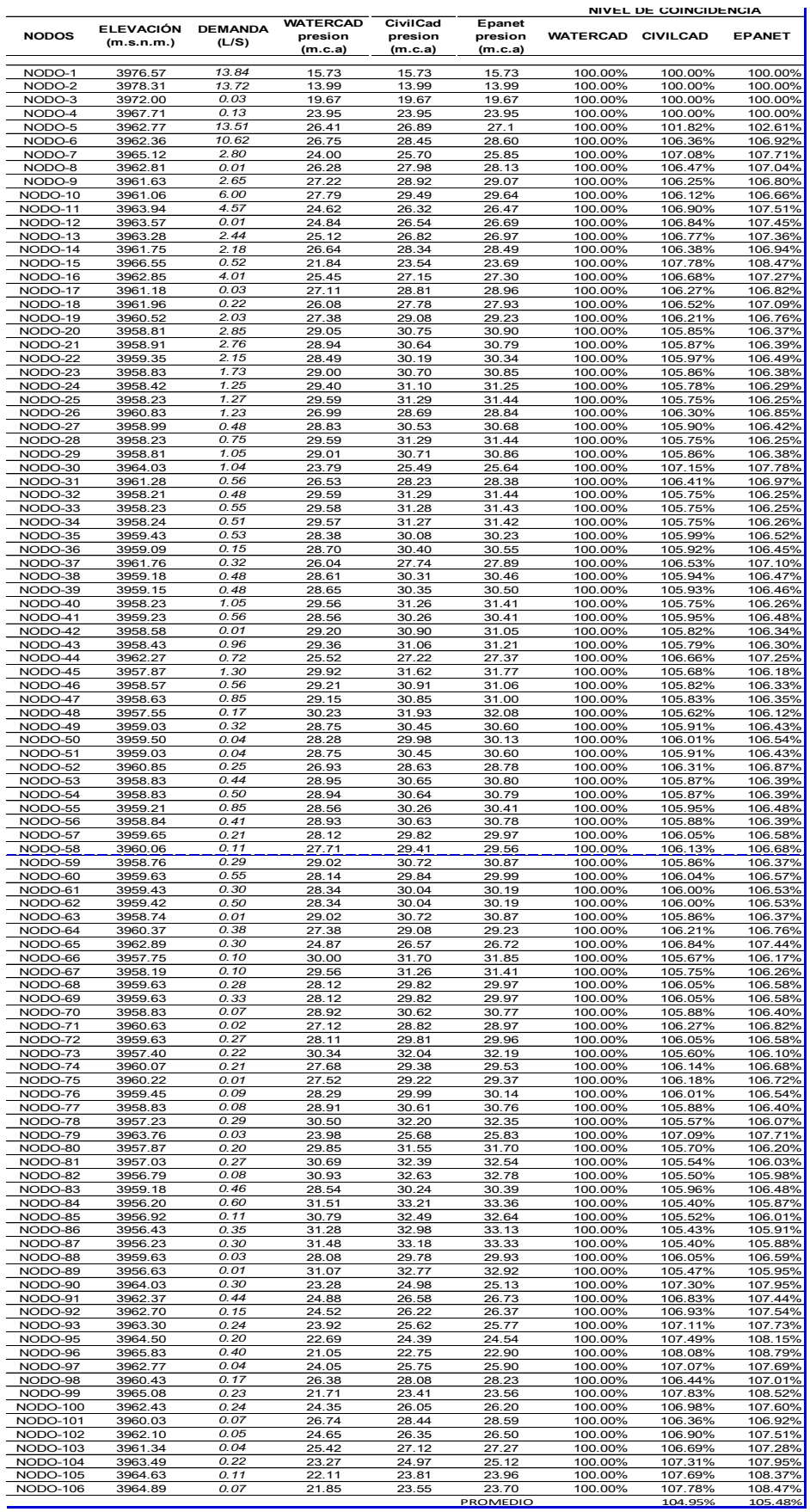

# Lectura de presiones en sistema existente

#### VERIFICACION DE PRESIONES RED DISTRIBUCION EXISTENTE PISACOMA

 $\epsilon_{\perp}$ 

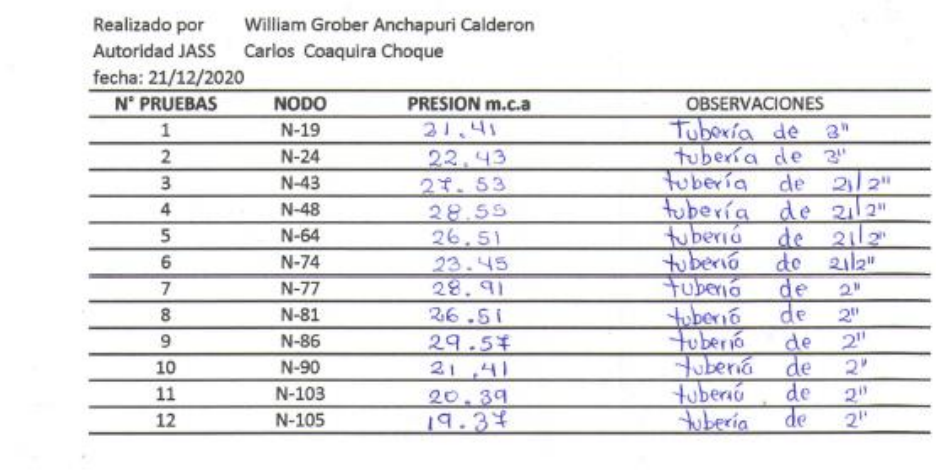

JASS PISACOMA June/Luis Carlos Coaduira Choque<br>DNL 41609584<br>TESORERO

# Plano topografico

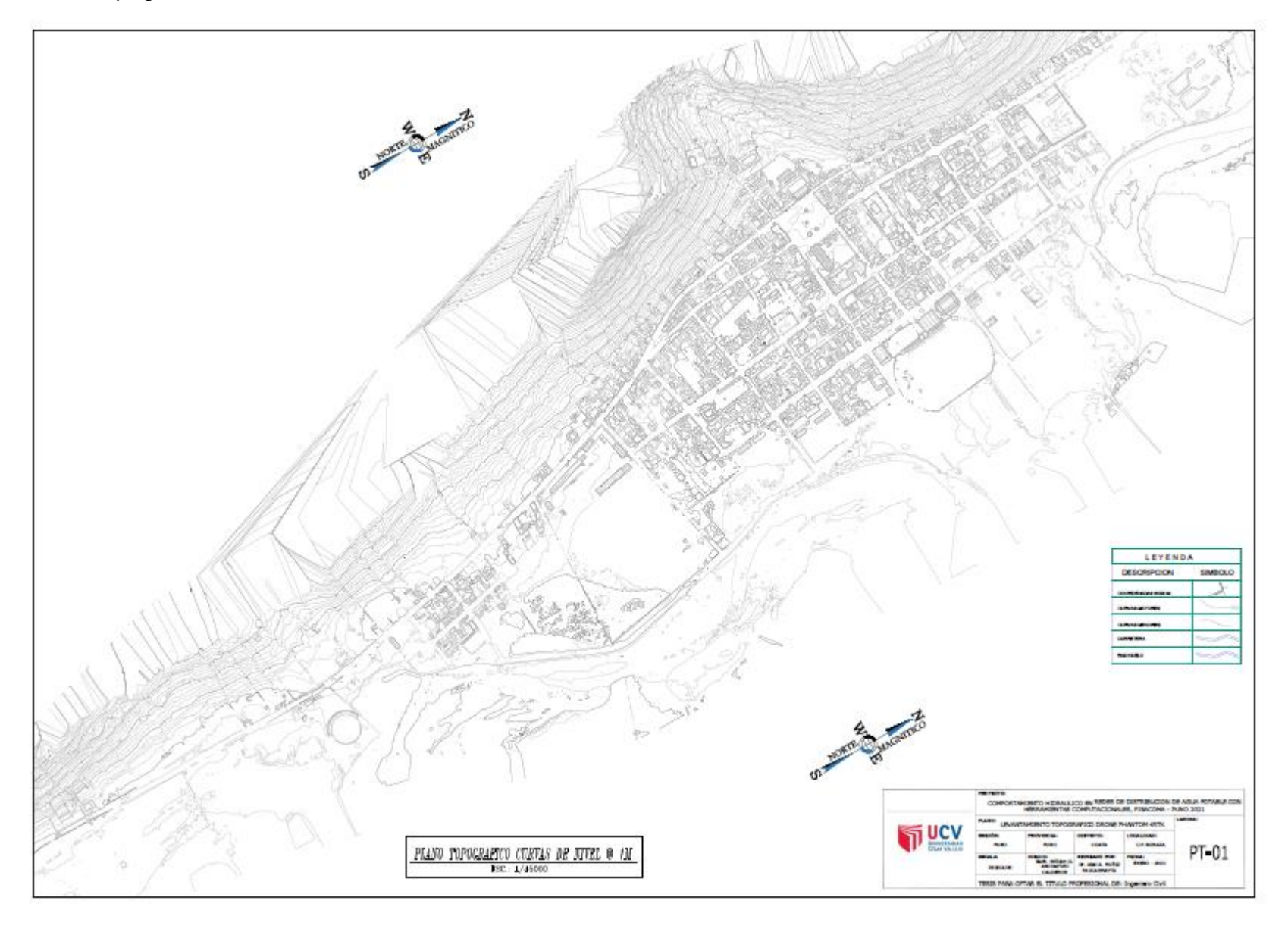

Modelamiento hidráulico con watercad

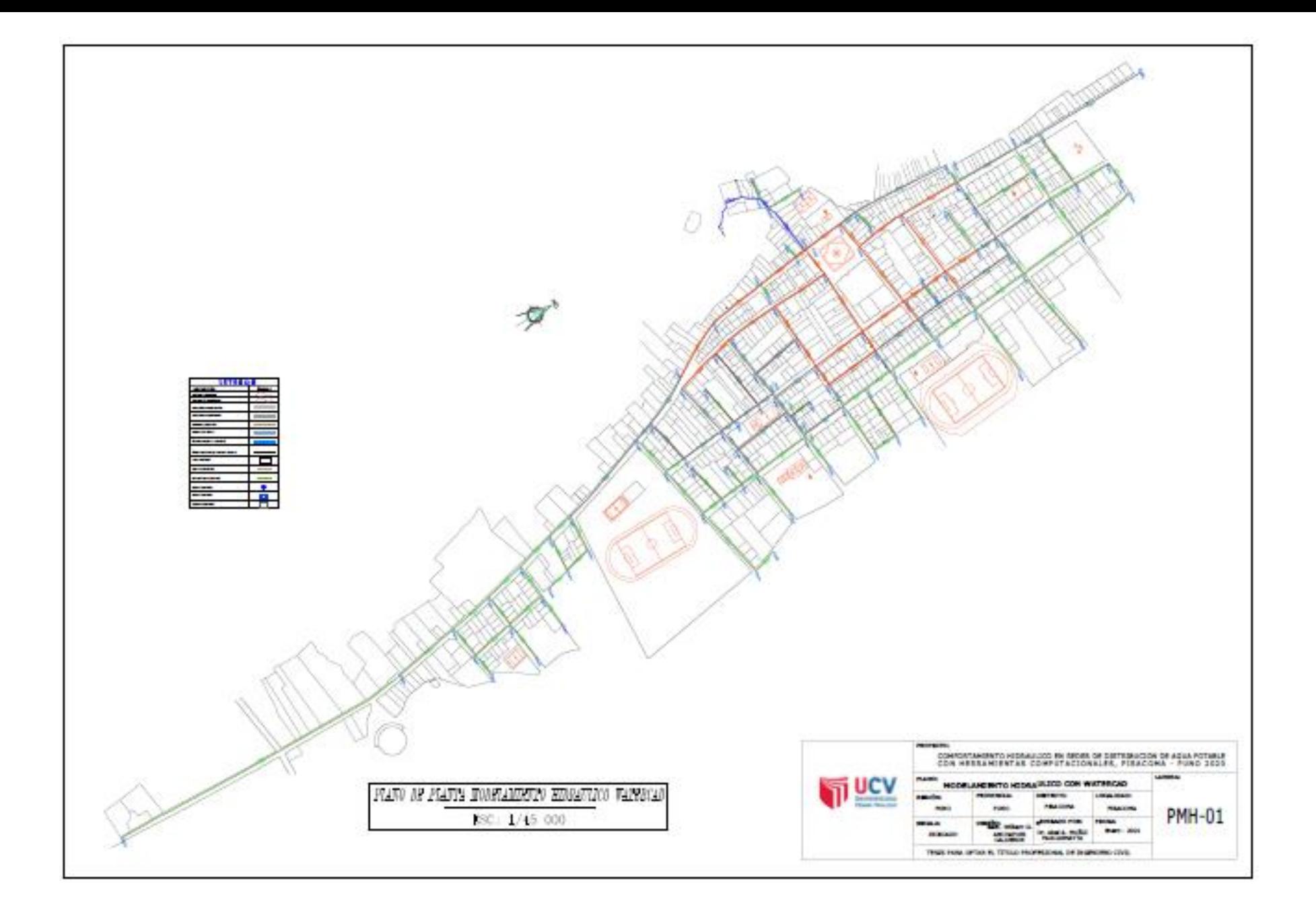

## **ANEXO N° 05 PANEL FOTOGRAFICO**

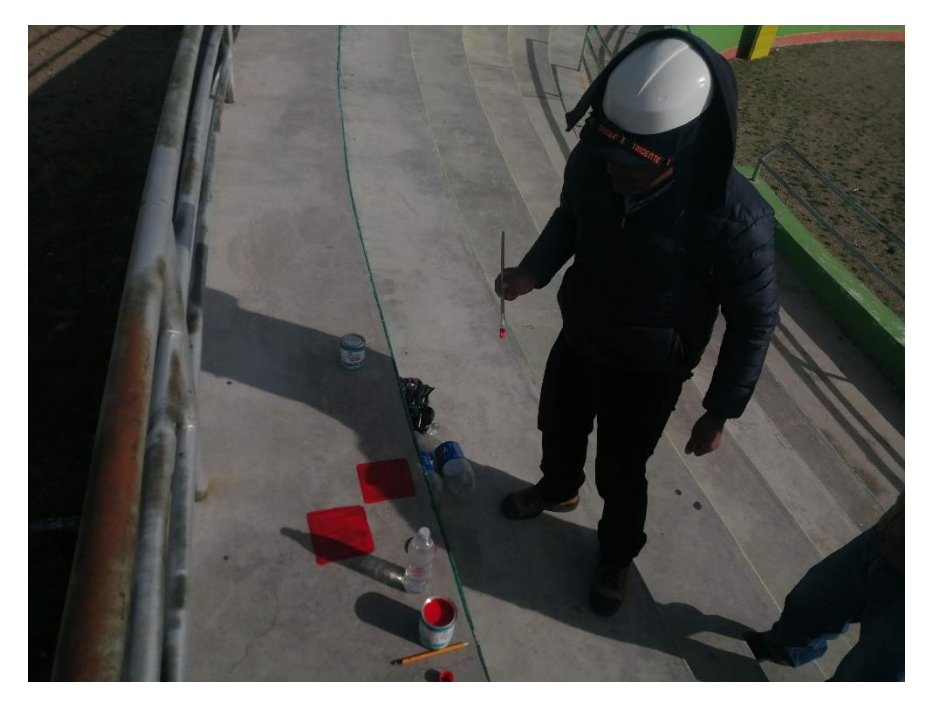

Imagen N° 01 Se observa pintado de BMS ubicación plaza toros Pisacoma

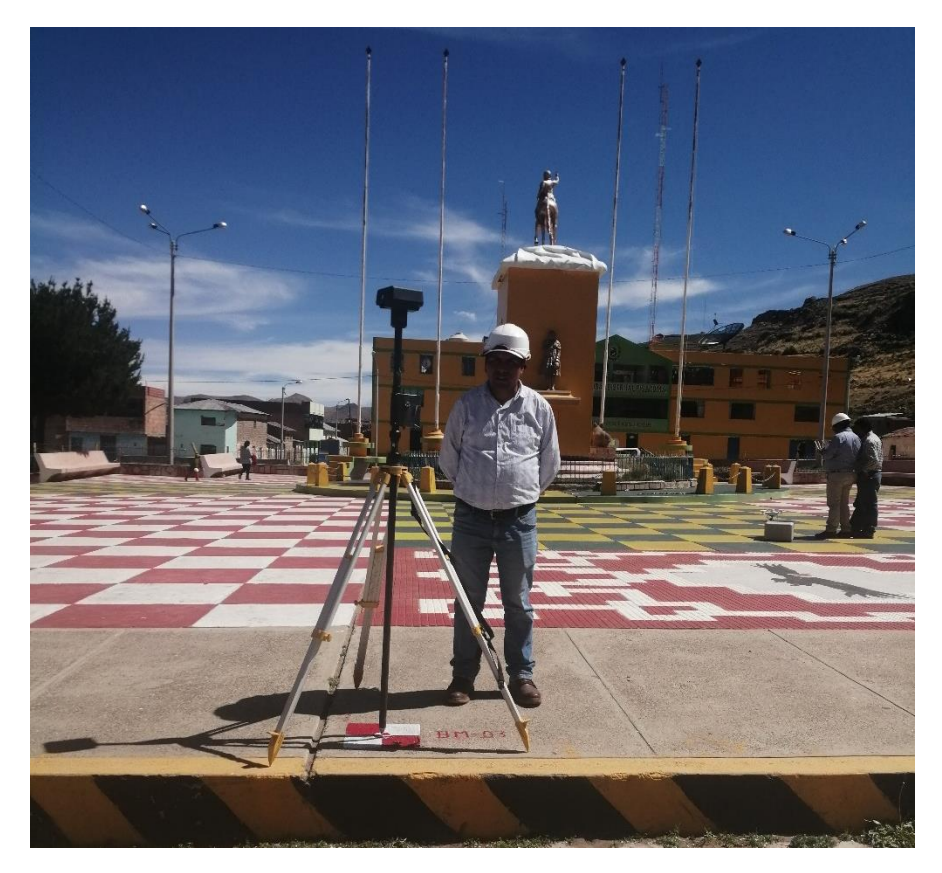

Imagen N° 02 Se observa equipo topográfico para inicio de vuelo drone phantom 4RTK, lugar plaza de armas Pisacoma
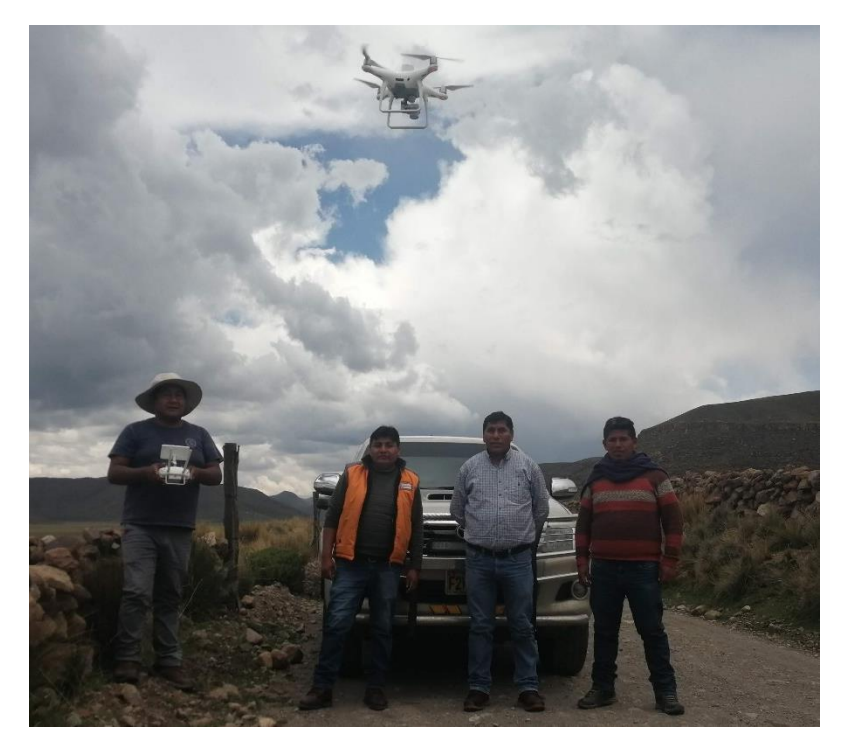

Imagen N°03 drone en inicio de vuelo en nodo N-135

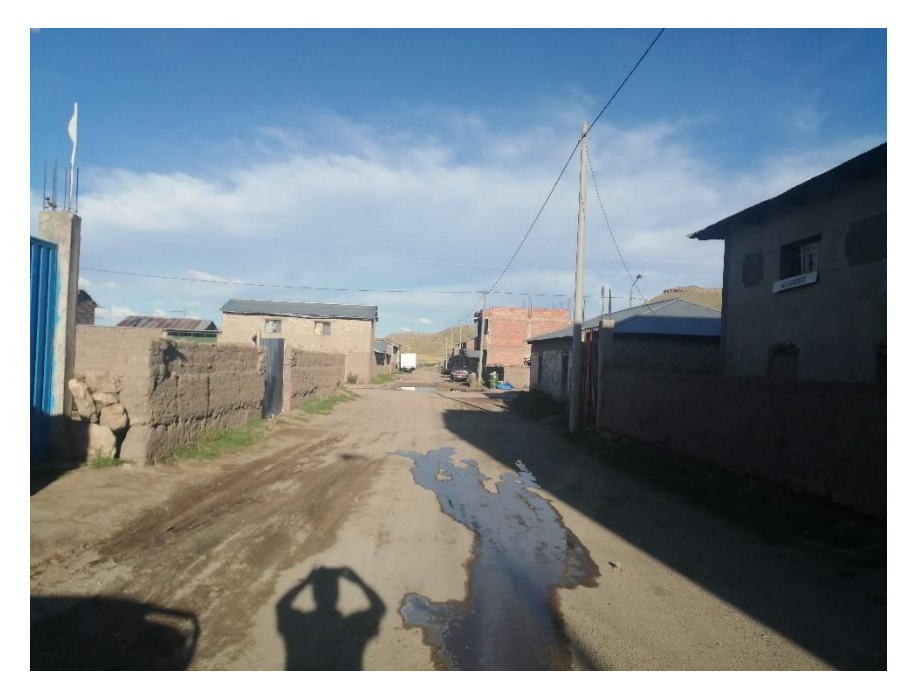

Imagen N° 04 principales calles distrito de Pisacoma

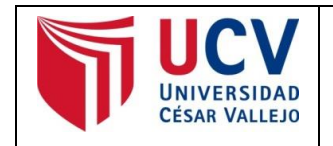

Yo, **Muñiz Paucarmayta, Abel Alberto**, docente de la Facultad de Ingeniería y Arquitectura y Escuela Profesional de Ingeniería Civil de la Universidad César Vallejo sede Lima Norte, revisor (a) de la tesis titulada

"**Comportamiento hidráulico en redes de distribución de agua potable con herramientas computacionales, Pisacoma, Puno 2020**", del (de la) estudiante **ANCHAPURI CALDERON William Grober,** constato que la investigación tiene un índice de similitud de **18** % verificable en el reporte de originalidad del programa Turnitin.

El/la suscrito (a) analizó dicho reporte y concluyó que cada una de las coincidencias detectadas no constituyen plagio. A mi leal saber y entender la tesis cumple con todas las normas para el uso de citas y referencias establecidas por la Universidad César Vallejo.

Los Olivos, 25 de enero 2021

**……………………………………………………………………….** Abel Alberto Muñiz Paucarmayta

DNI: 23851049

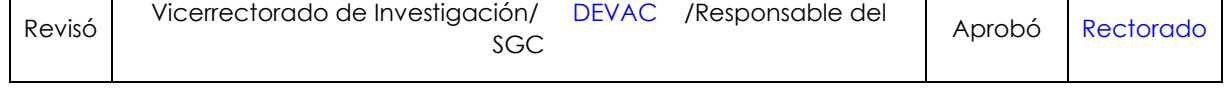

*NOTA: Cualquier documento impreso diferente del original, y cualquier archivo electrónico que se encuentren fuera del Campus Virtual Trilce serán considerados como COPIA NO CONTROLADA.*